# HP-GL/2

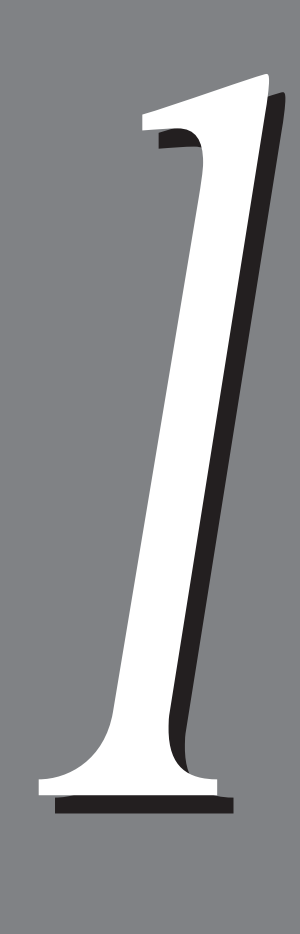

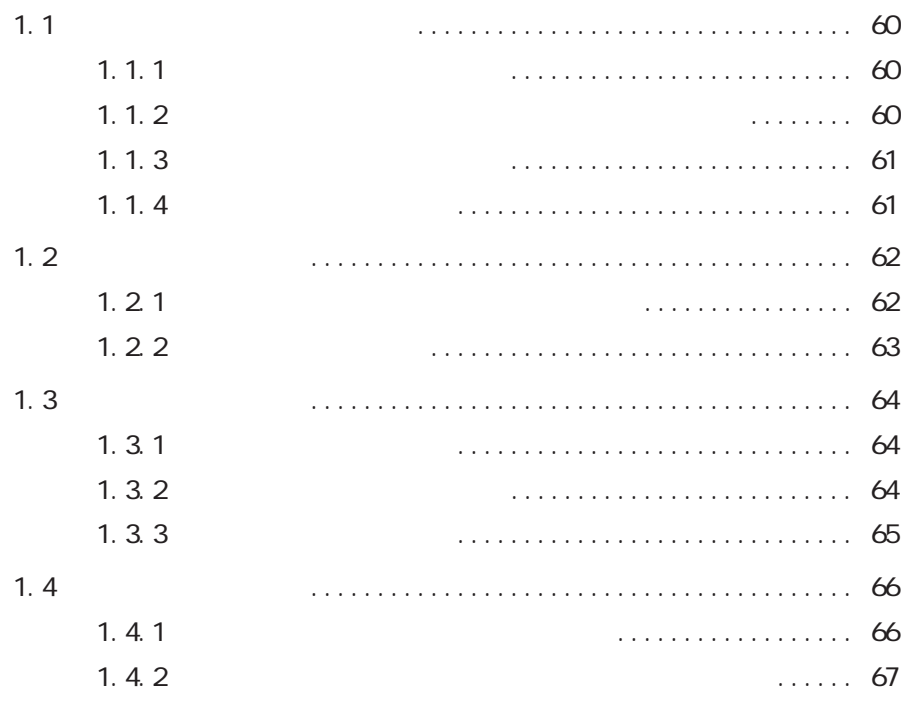

DocuPrint C2220/2221 HP-GL HP-GL/2

DocuPrint

C2220/2221 DocuPrint C2220/2221

#### 1.1.1

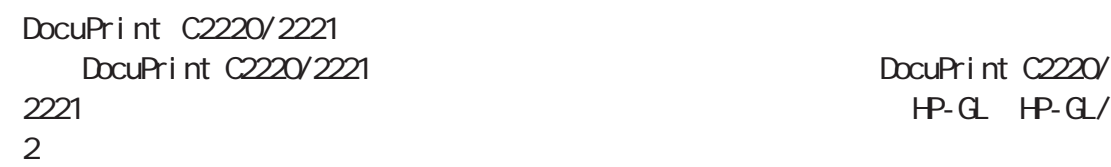

DocuPrint C2220/  $HP-GL$   $HP-GL$ 

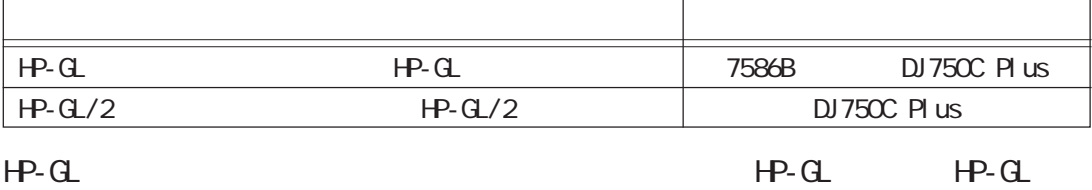

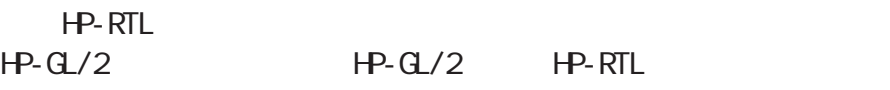

#### **1.1.2**

 $\bullet$ 

- NetWare
- $\bullet$  lpd
- $SNB$
- $\bullet$  IPP

#### 1. 1. 3

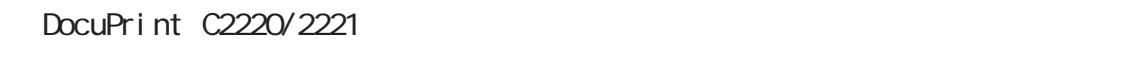

CEC

C2220/2221

**CEC** 

Cee

#### **1.1.4**

 $H^2 \times G$  $\mathcal{L} = \mathcal{K}$ 

モードメニュー画面については、「第2章 HP-GLモードの設定」(P.70)を参照してください。

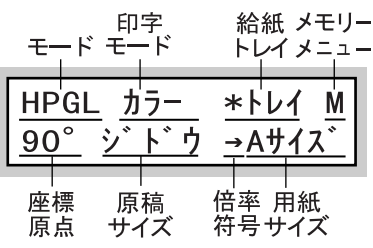

参照

1.2 工場出荷時の設定 **工場出荷時の設定** *1.2*

 $HP - GL$   $HP - GL/2$ 

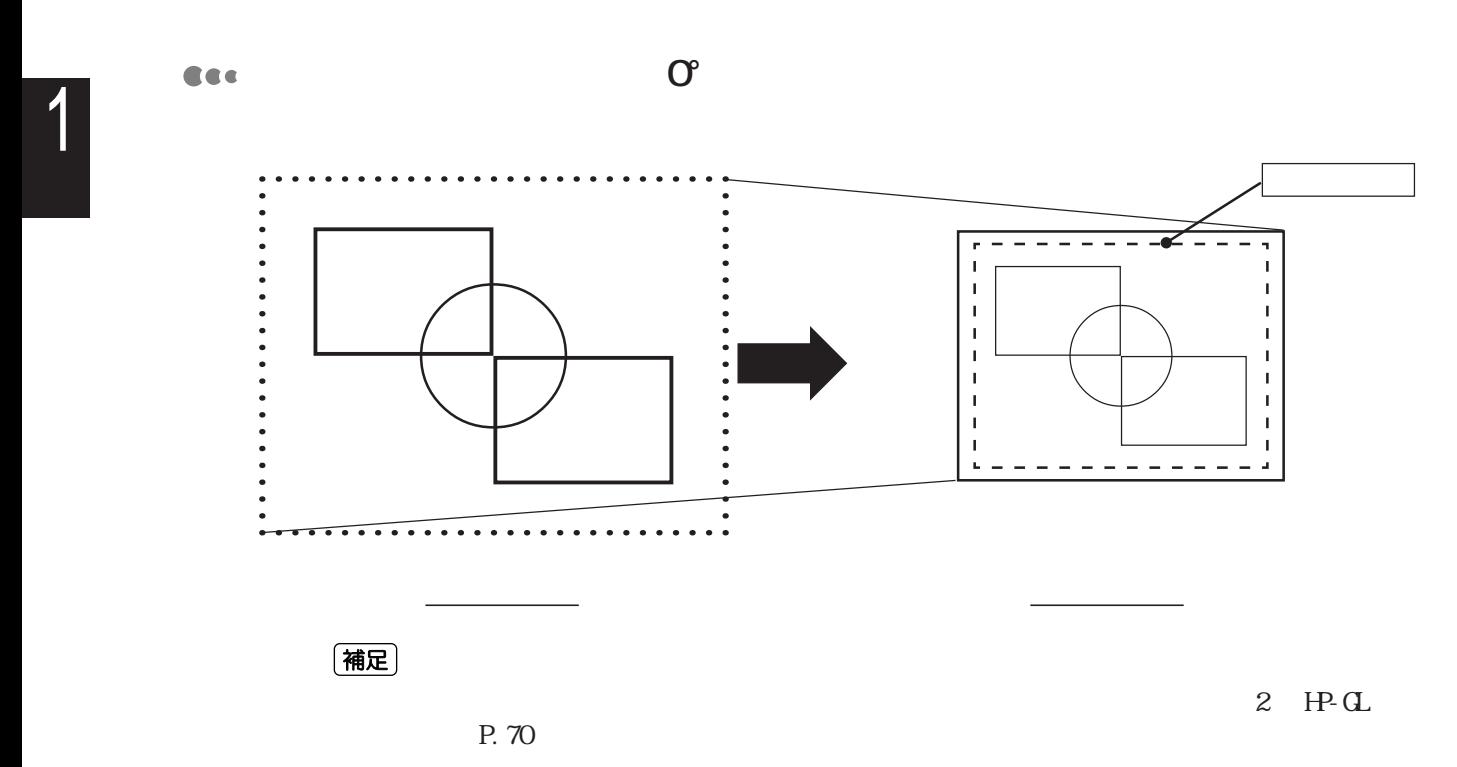

#### 1.21

Cee

Cec

100kbyte

100kbyte

5120kbyte 5120kbyte

#### **1.22**

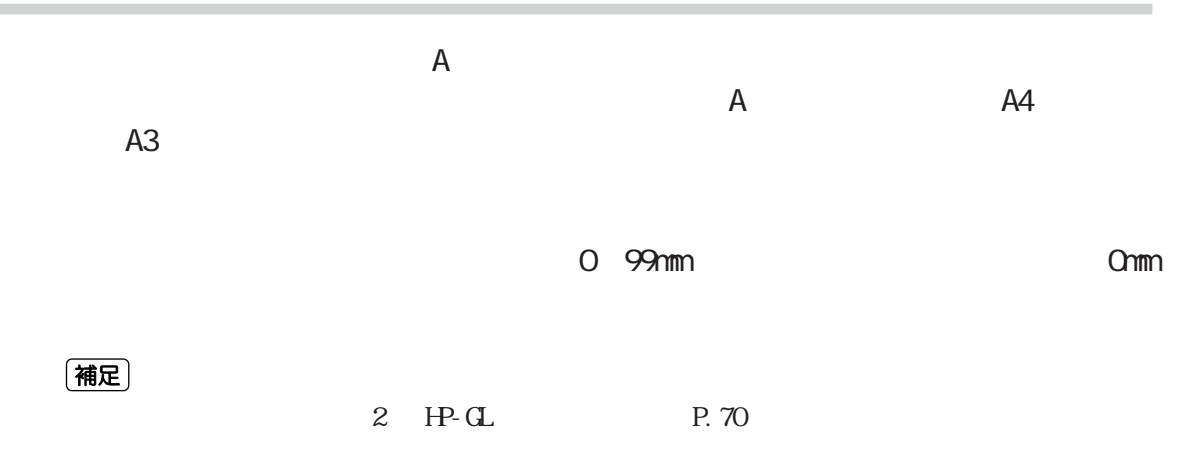

# 1.3 フォントについて **フォントについて** *1.3*

 $H P - G$ 

### **1.31**

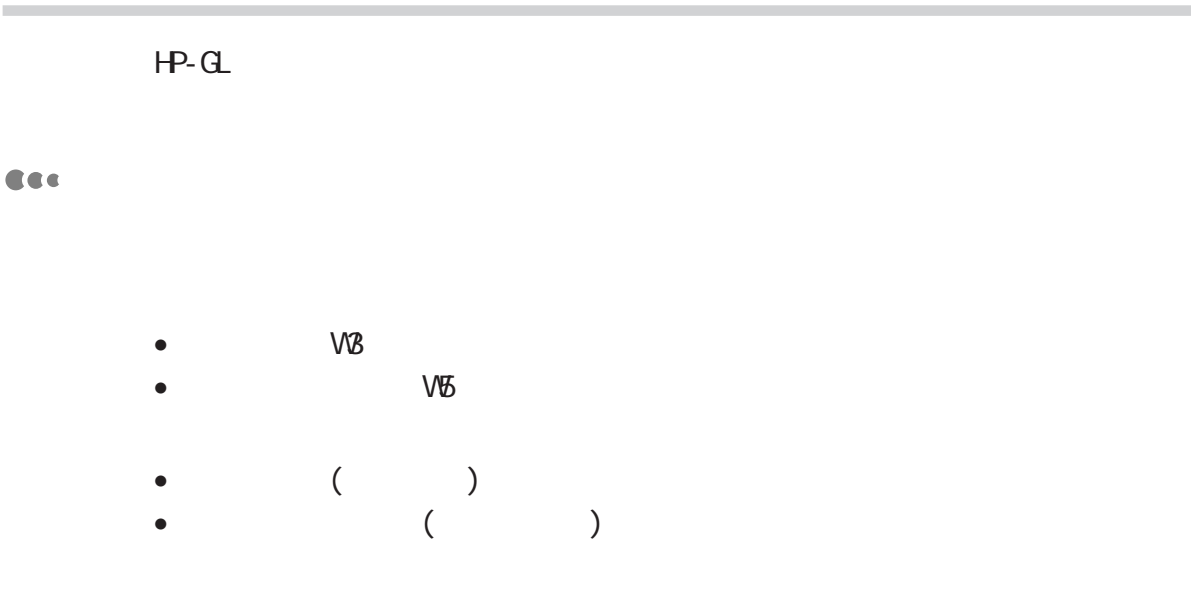

i.

#### 1. 3 2

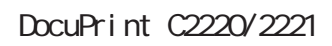

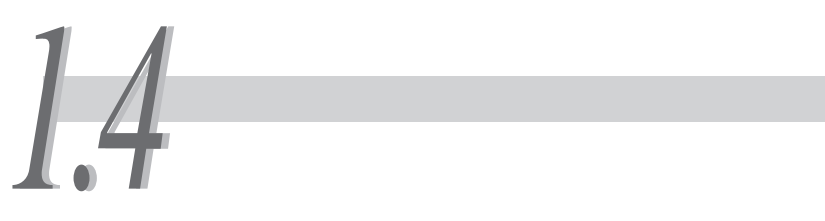

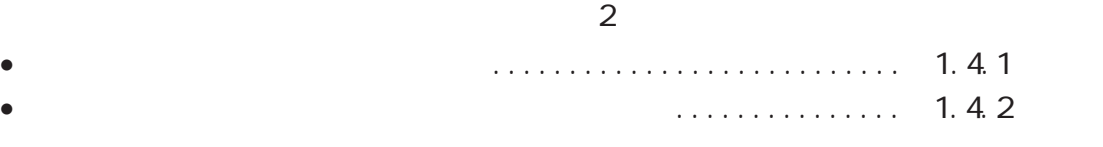

### **1.41**

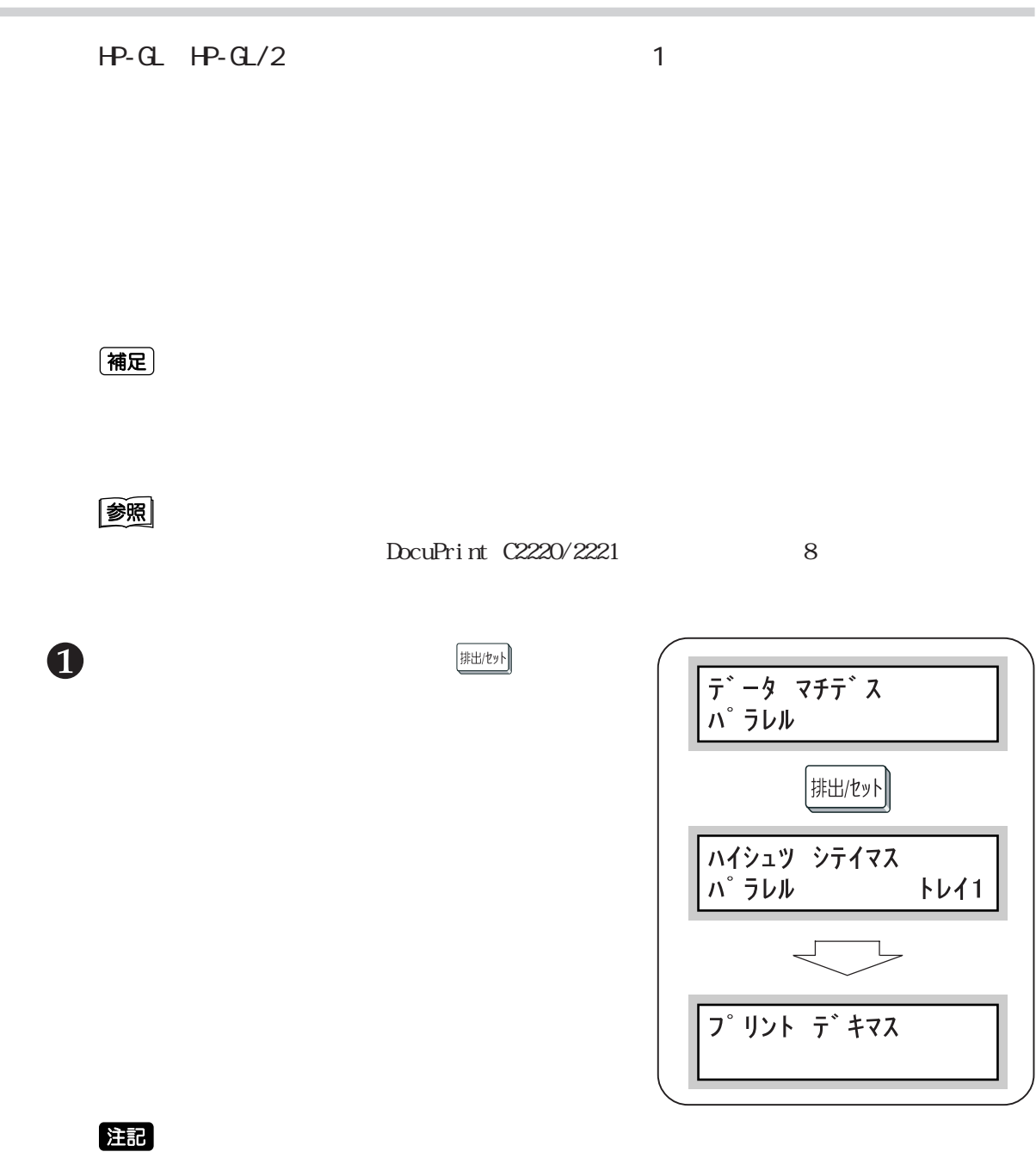

#### 1.4.2

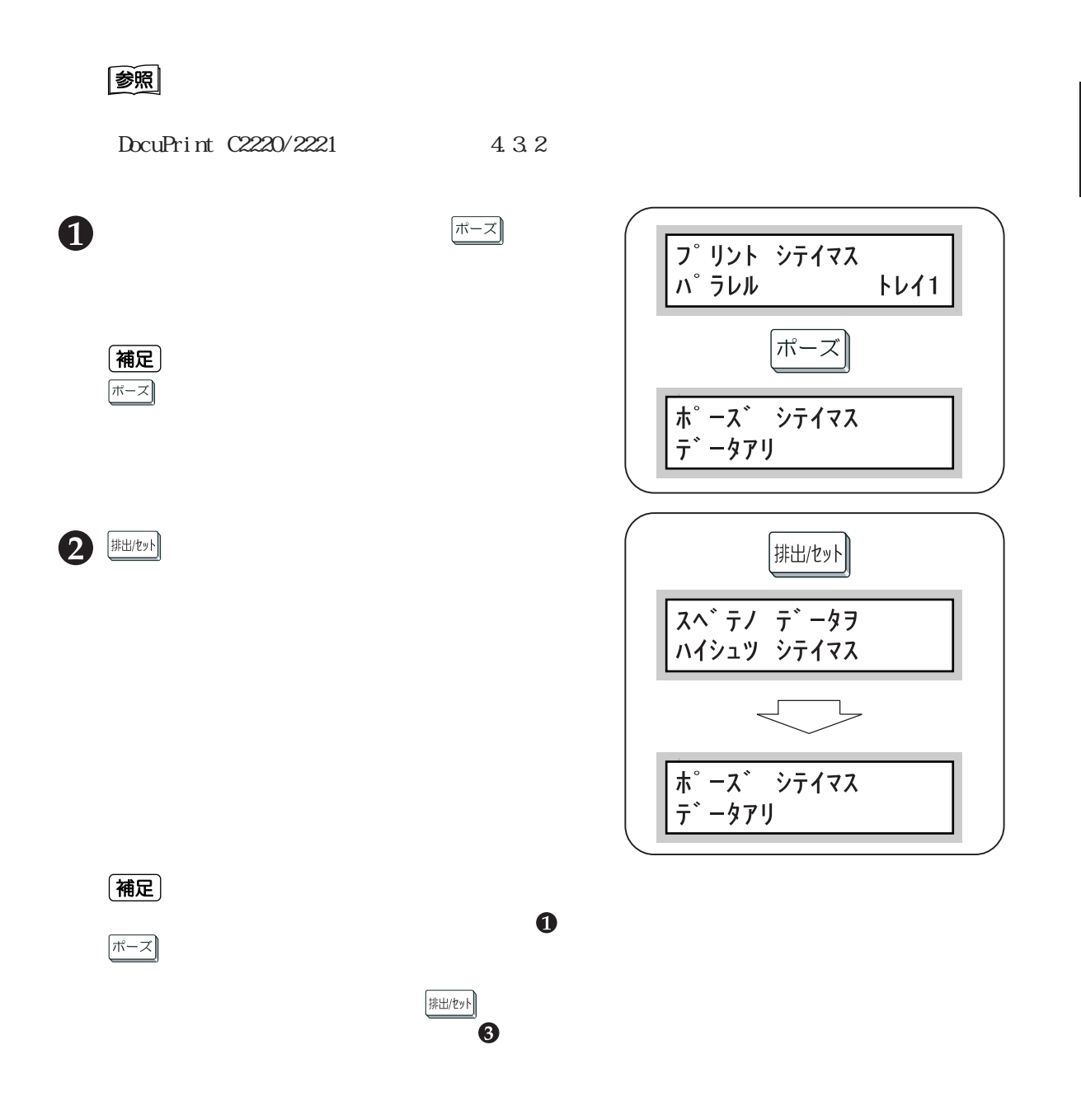

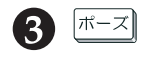

(補足)

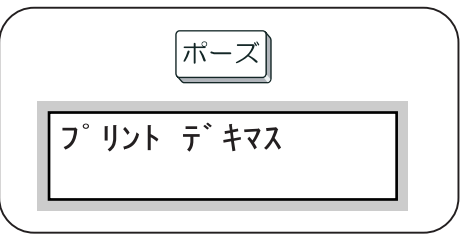

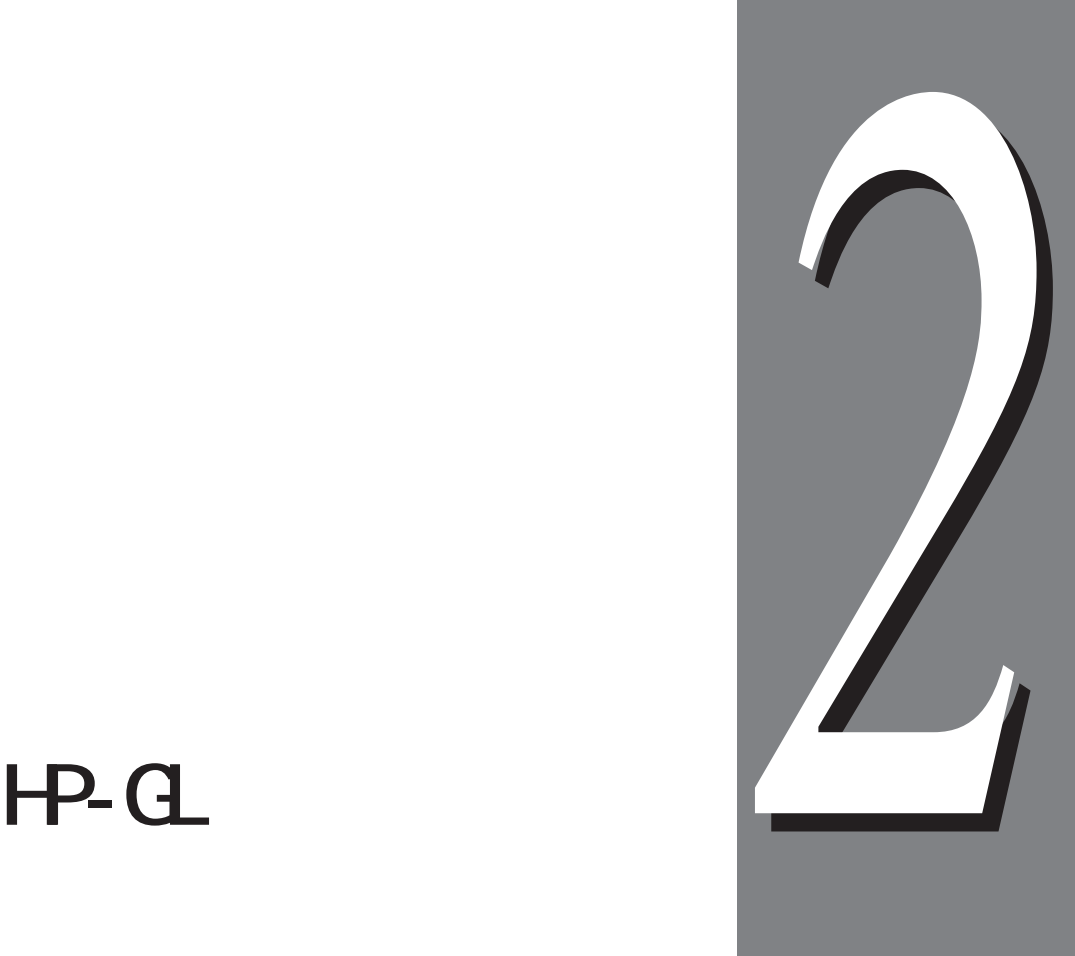

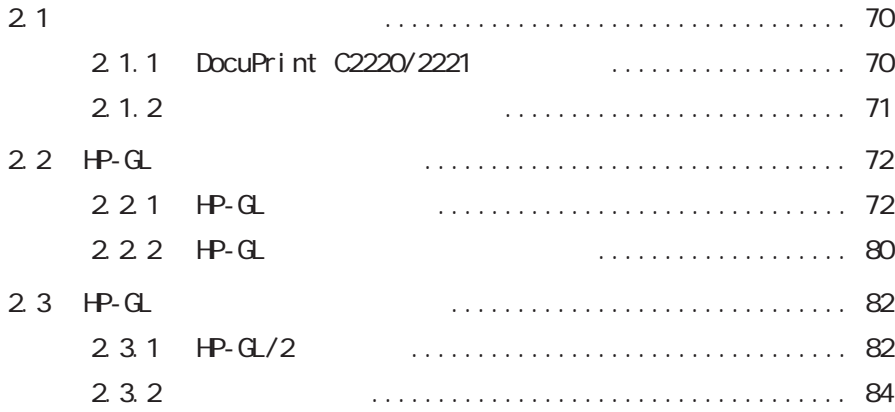

 $\overline{1}$ **モードメニューについて** *2.1*

#### **2.1.1 DocuPrint C2220/2221**

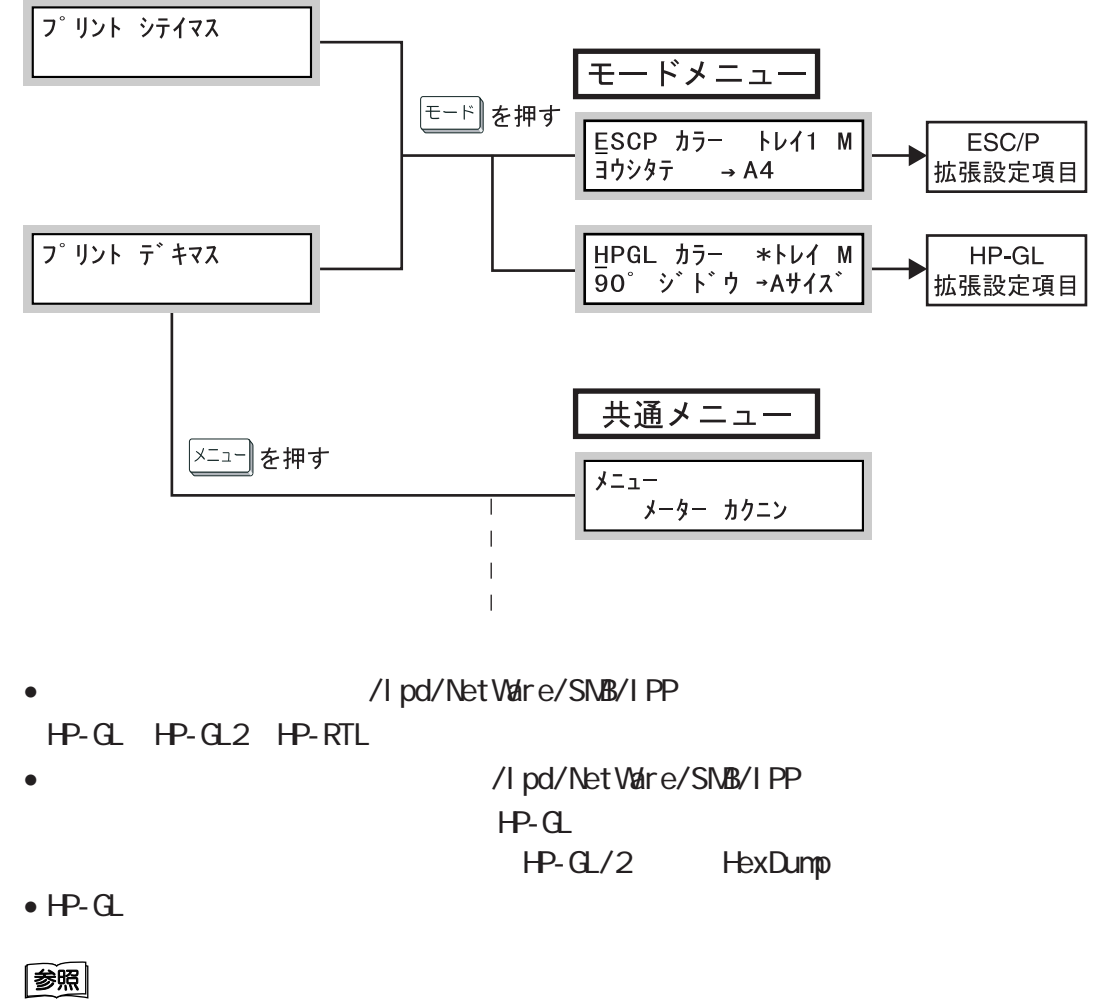

DocuPrint C2220/2221 8

2

**HP-GL**

#### 2.1.2

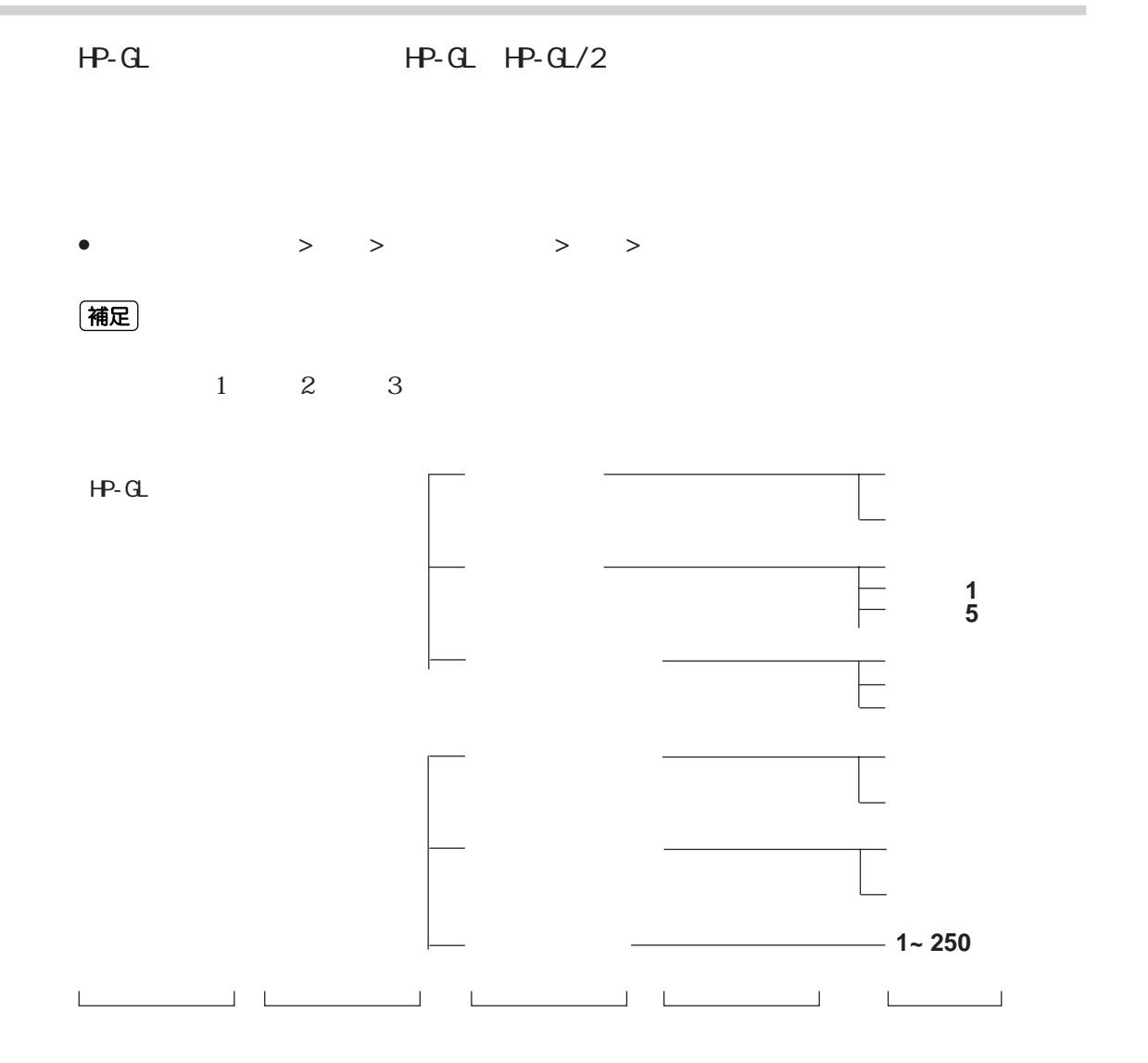

 $2.1$ 

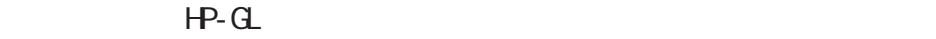

**CEC** 

Cee

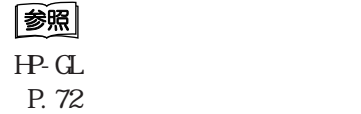

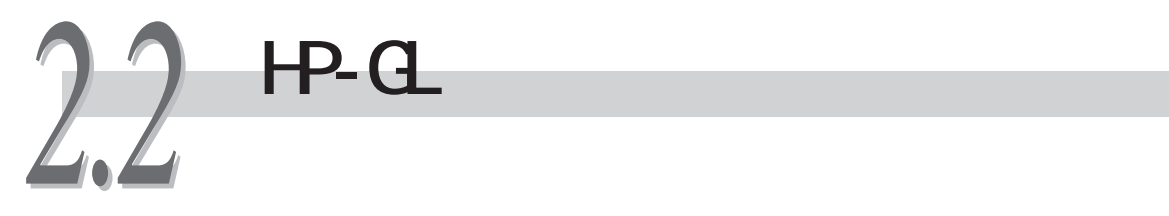

 $HP-GL$ 

**HP-GL**

2

#### **2.2.1 HP-GL設定項目一覧**

 $H P - G L$ 

**CEC** 

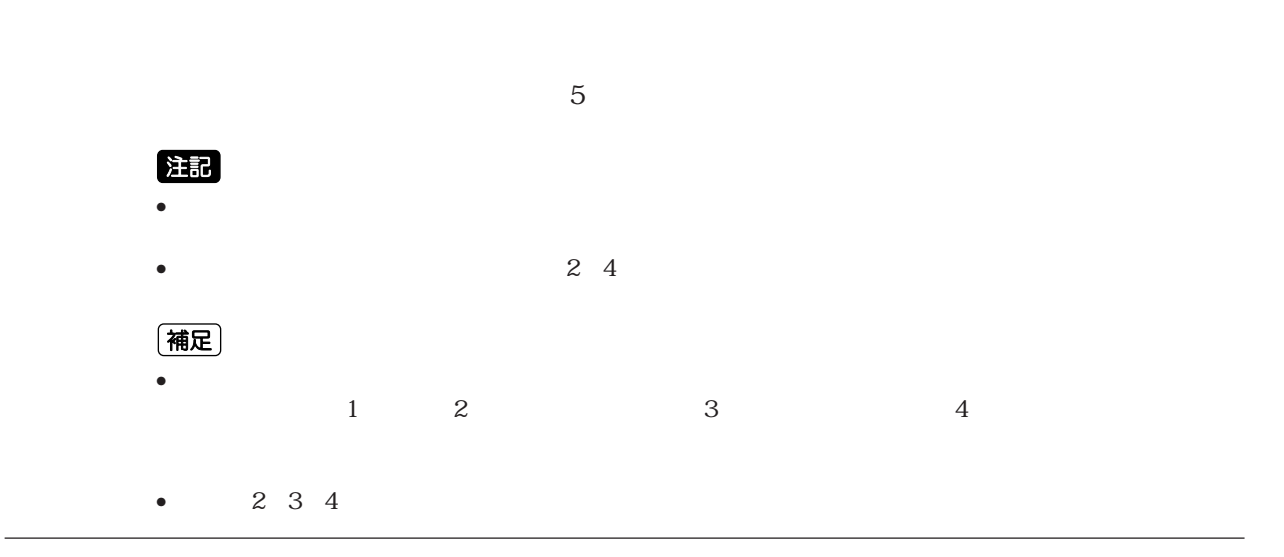

NV No.01 20 立ち上げメモリーとは、あらかじめ「メモリ登録」で登録しておいた NVメモリー(No.01~20) NV No.  $N_{\Omega}$  $ROM$  $N$  No.01 No.20  $N \sim N \cdot 01 N \cdot 20$  $\mathbf{N}$  $\mathbf{N}$  $N_{\rm O}$ 注記 (補足)  $\overline{O}$  $\circ$ 

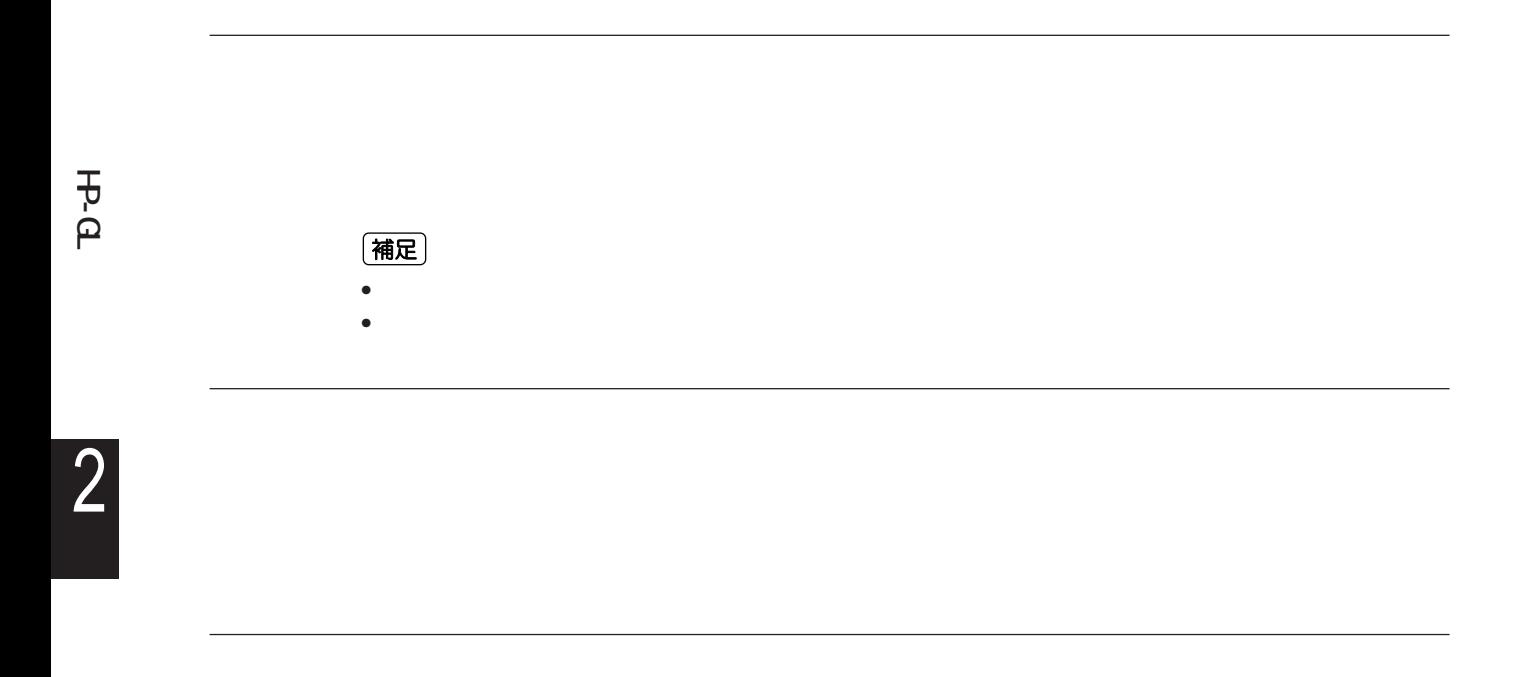

(補足) • **\*** • he said the same control and the same control and the same control and the same control and the same control and the same control and the same control and the same control and the same control and the same control and th  $\mathsf{x}$  .  $\mathsf{x}$  .  $\mathsf{x}$  .  $\mathsf{x}$  $\cdot$   $\times$ 注記

(補足) •「原稿サイズ」「用紙サイズ」の組み合わせによって、倍率符号が【?】となることがあります。この

 $\bullet$ 

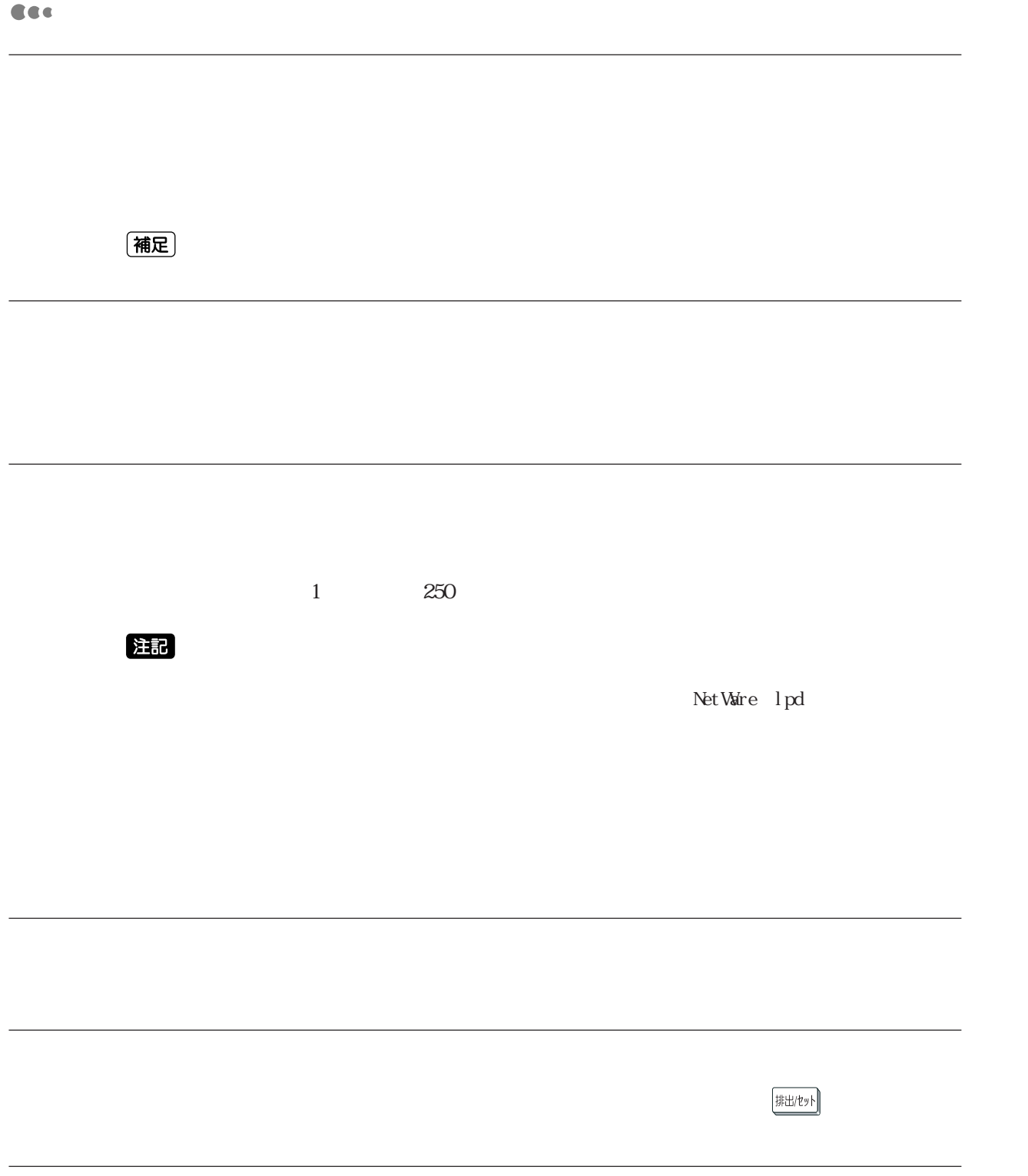

**75**

**HP-GL**

### 2

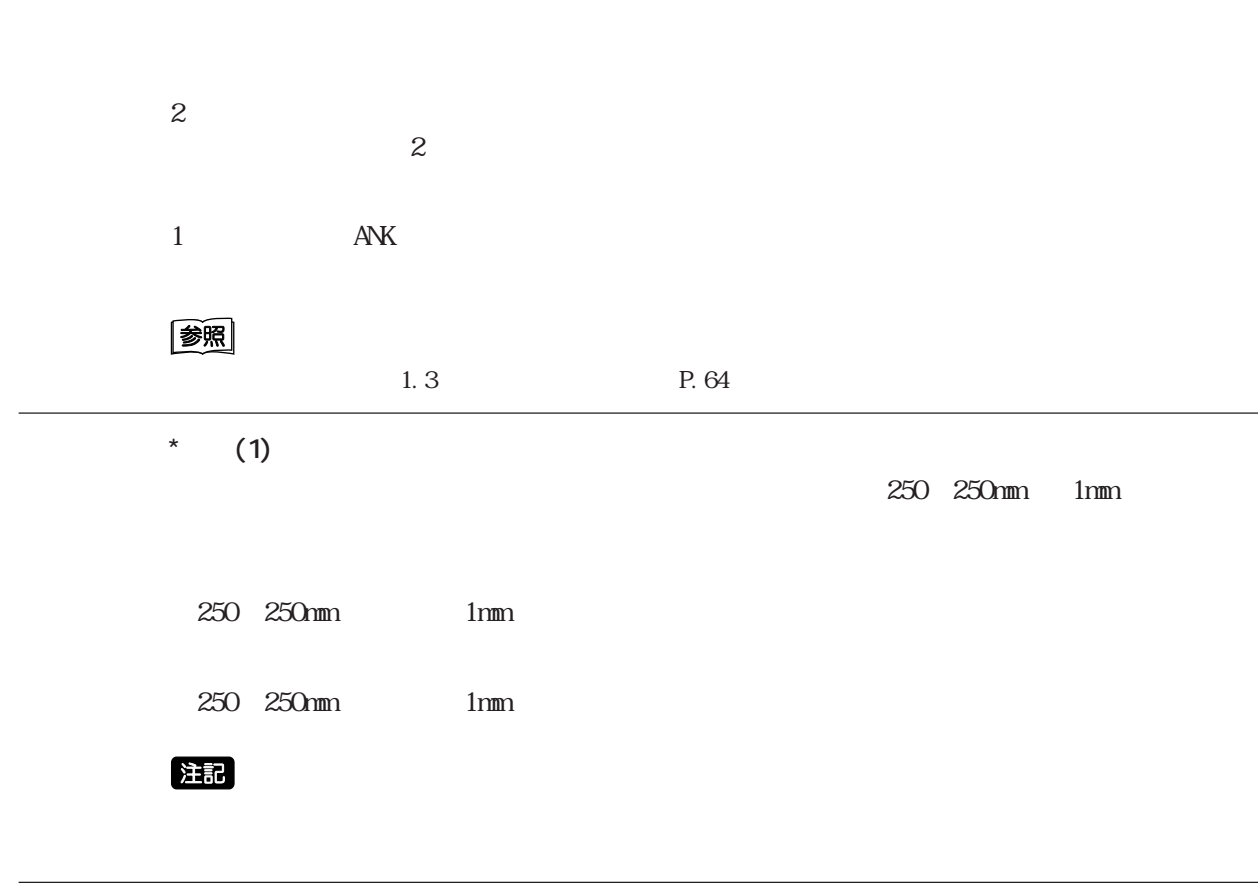

■HPGLモード

注記

HP-GL IW OW UC

#### $H^2 \times H^2 \times H^2$  HP-GL/2 HP-RTL

 $H^2(L)$ A4 A3 HP7550A SP SPO NR FR PG AF AH  $SPO$ (補足)  $1$ 原稿サイズが用紙サイズに合うように、原稿サイズを拡大/縮小(スケーリング)するかを設  $100\%$ A AO A1 A2 A3 A4 A5 6

 $HP-GL/2$   $HP-RIL$ 

A A0 A1 A2 A3 A4 A5 6

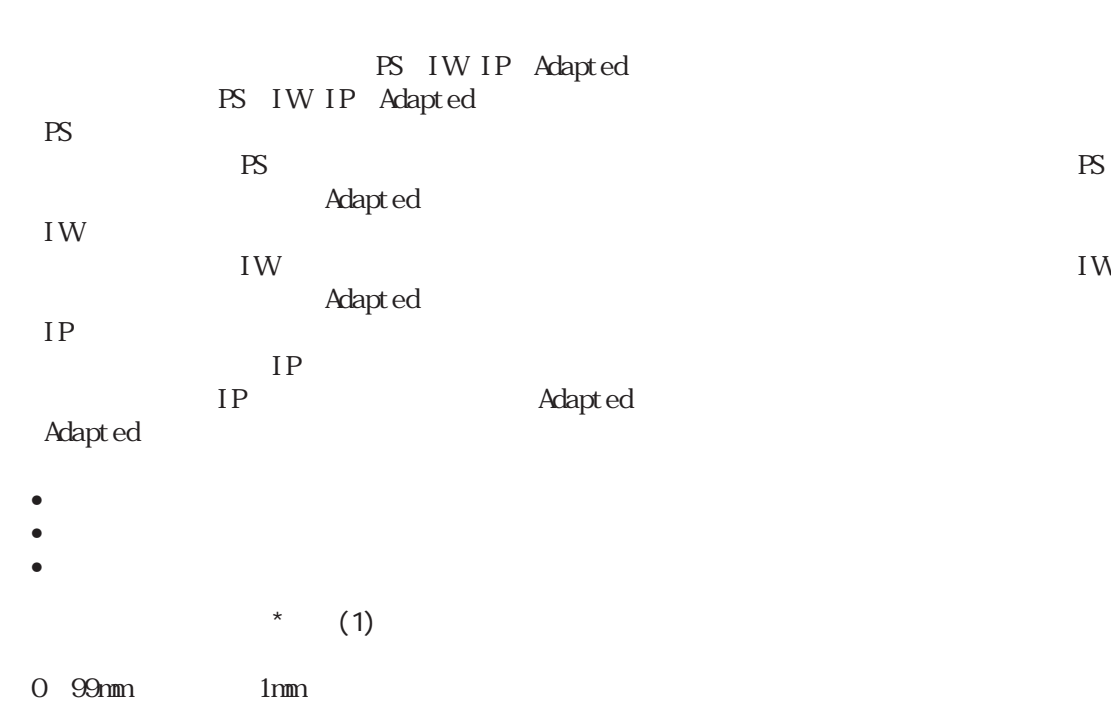

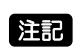

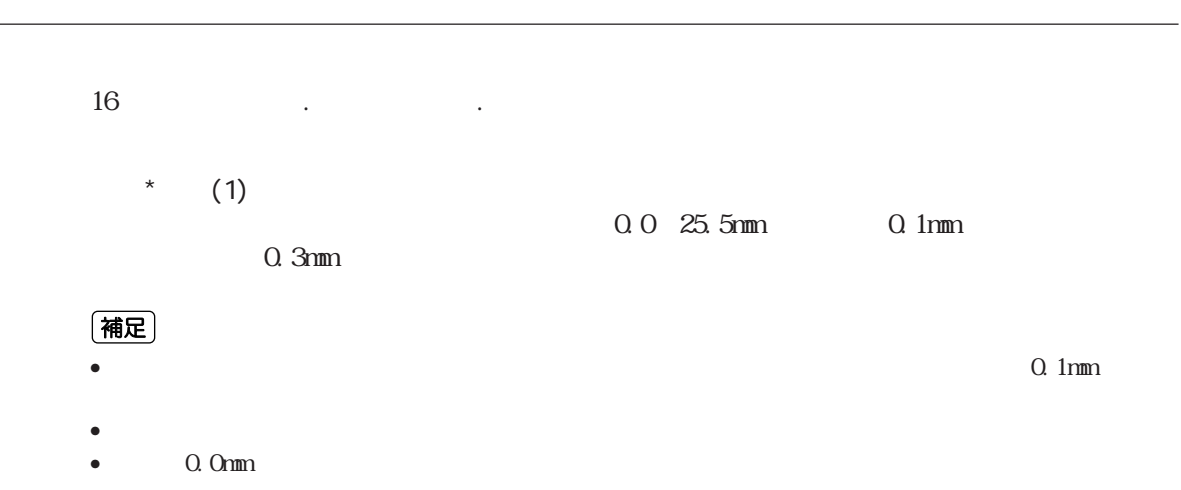

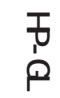

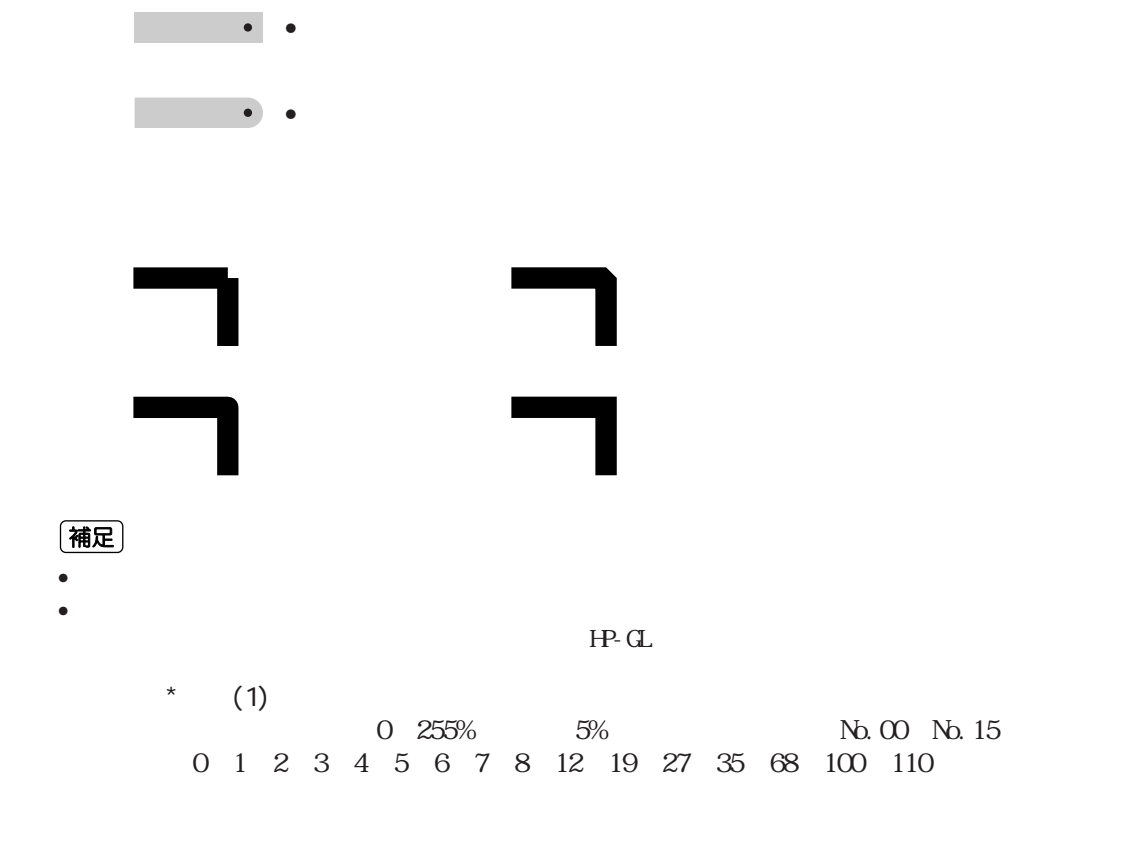

•:座標指定位置

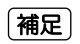

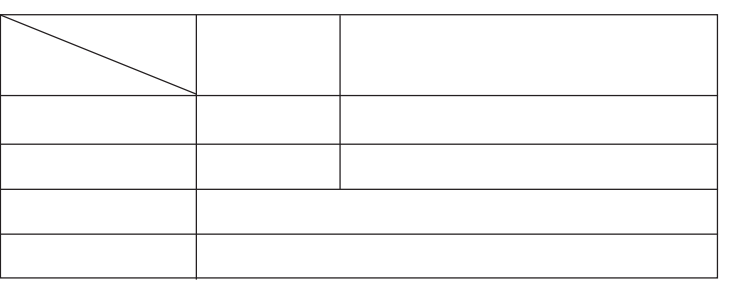

 $\star$  1  $\boxed{\blacktriangledown}$   $\boxed{\blacktriangle}$ 

 $\boxed{\textbf{v}}$ 

#### 2.2 HP-GL

**HP-GL**

**CEC** 

2

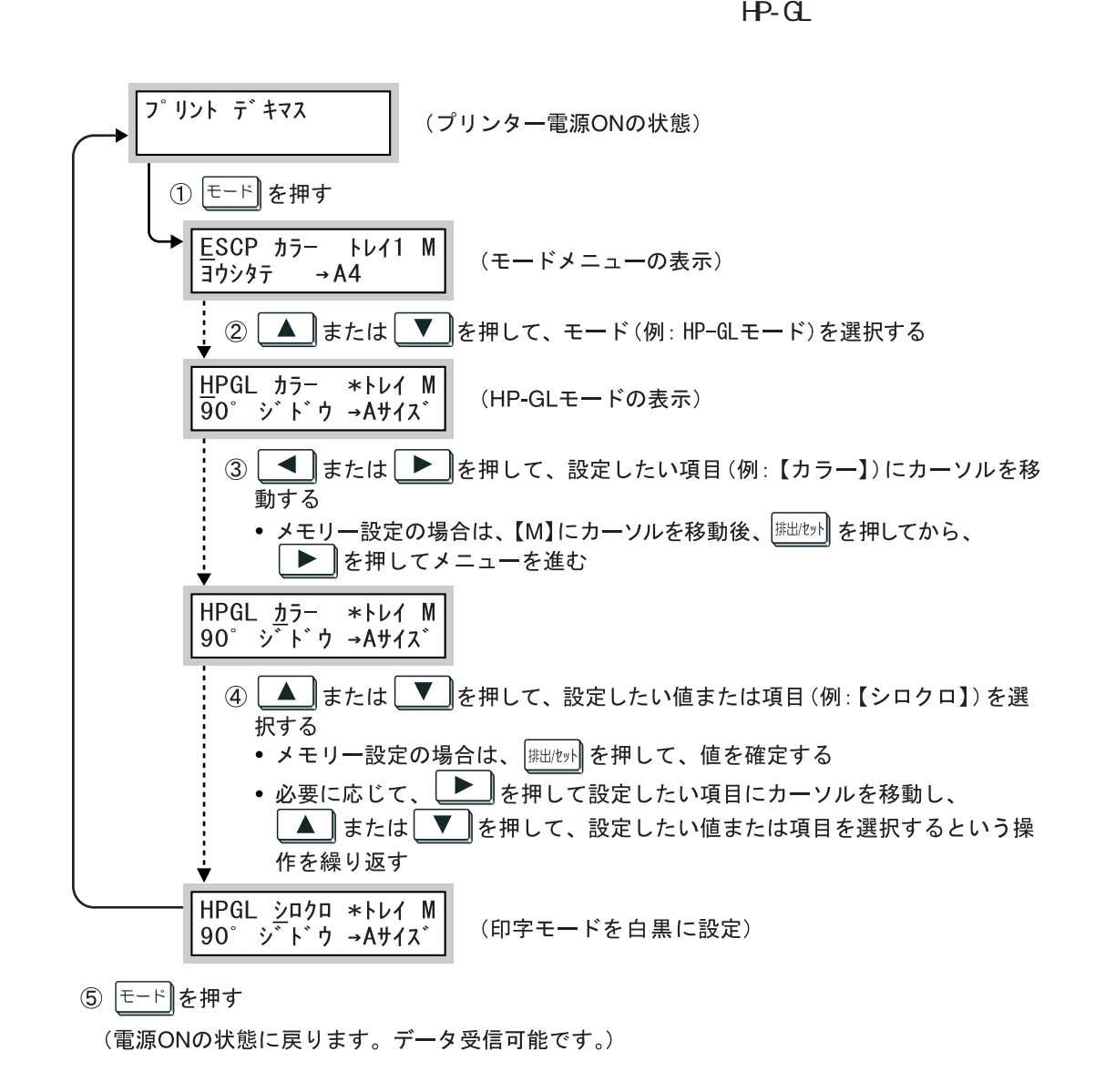

CEC

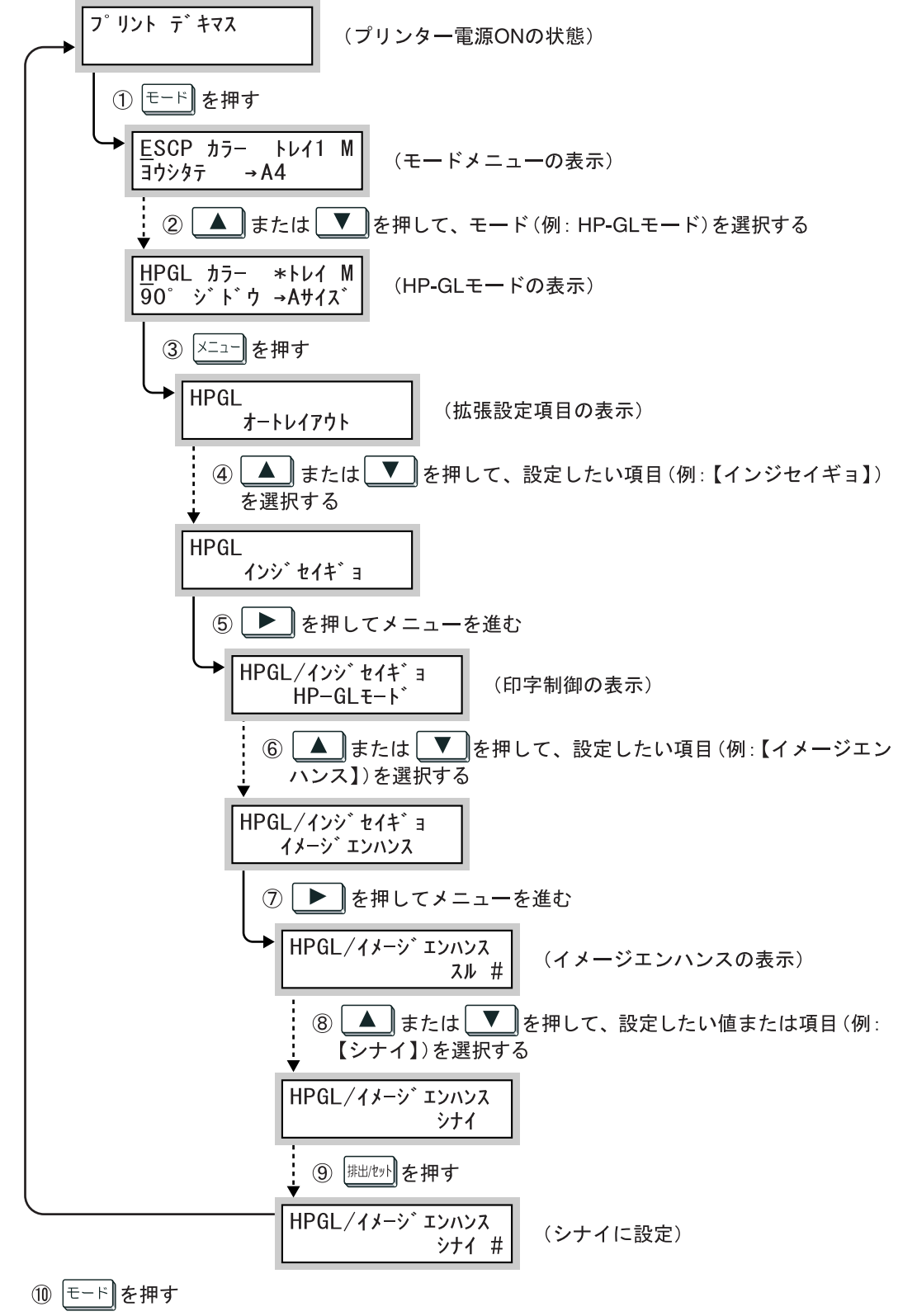

(電源ONの状態に戻ります。データ受信可能です。)

2

**HP-GL**

HP-GL

(補足)

レ<br>
V DocuPrint C2220

#### 231 HP-GL/2

 $HP - GL$   $HP - GL/2$ 

 $\bullet$  HP-GL/2

 $HP - GL$ 

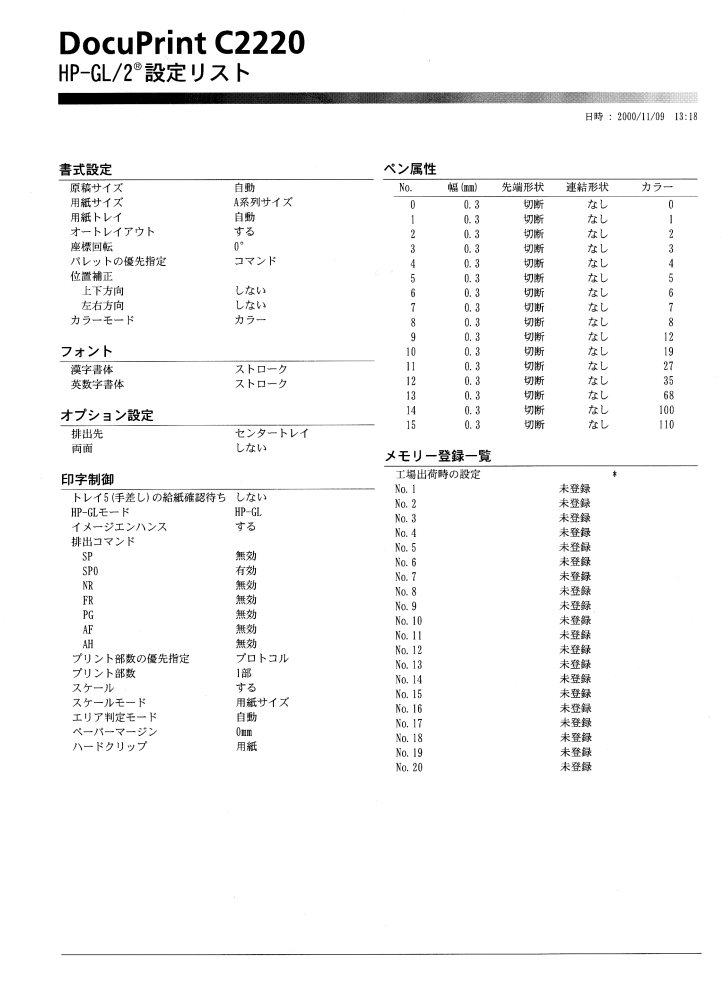

2

**HP-GL**

**HP-GLモードのリストについて** *2.3*

 $\cdot$  HP-GL/2

 $\mathsf{N}\mathsf{V}$ 

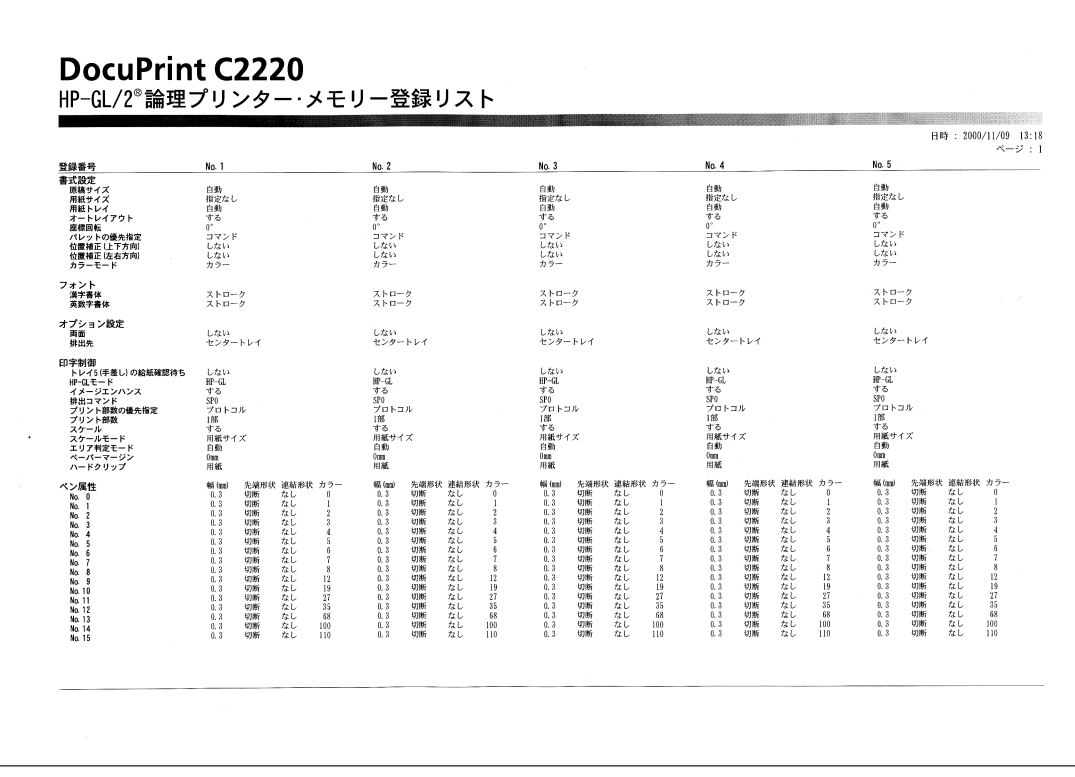

 $\bullet$  HP-GL/2

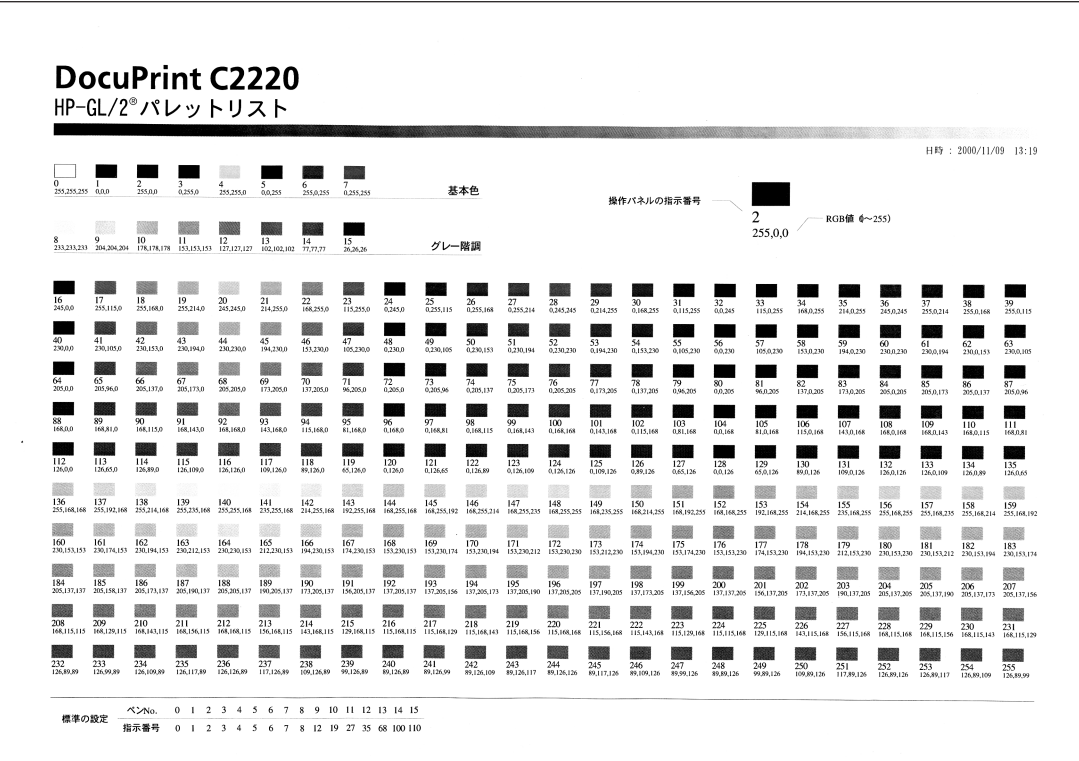

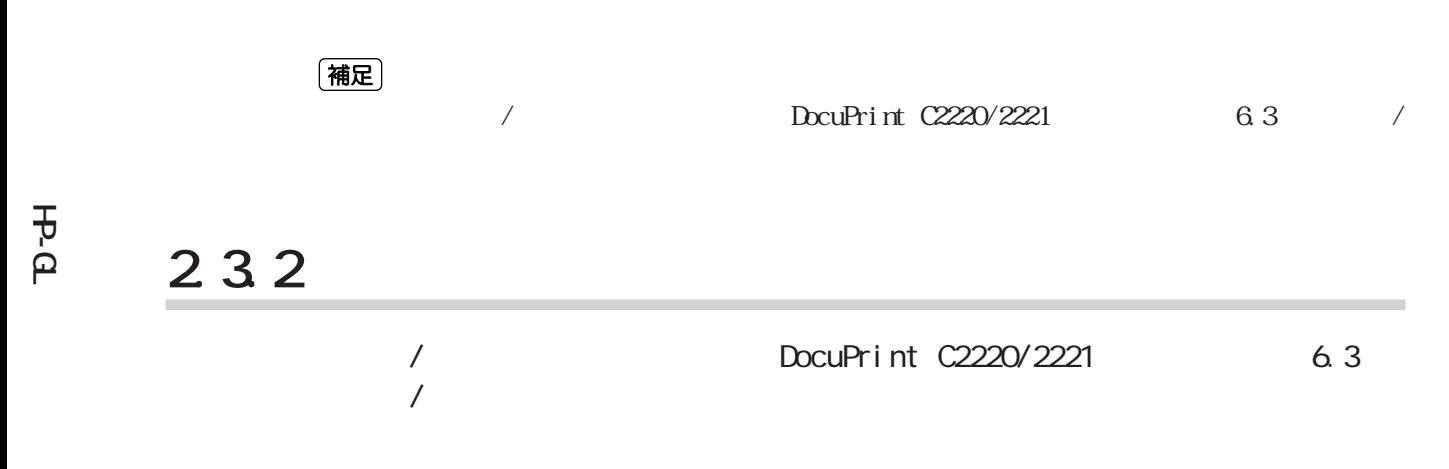

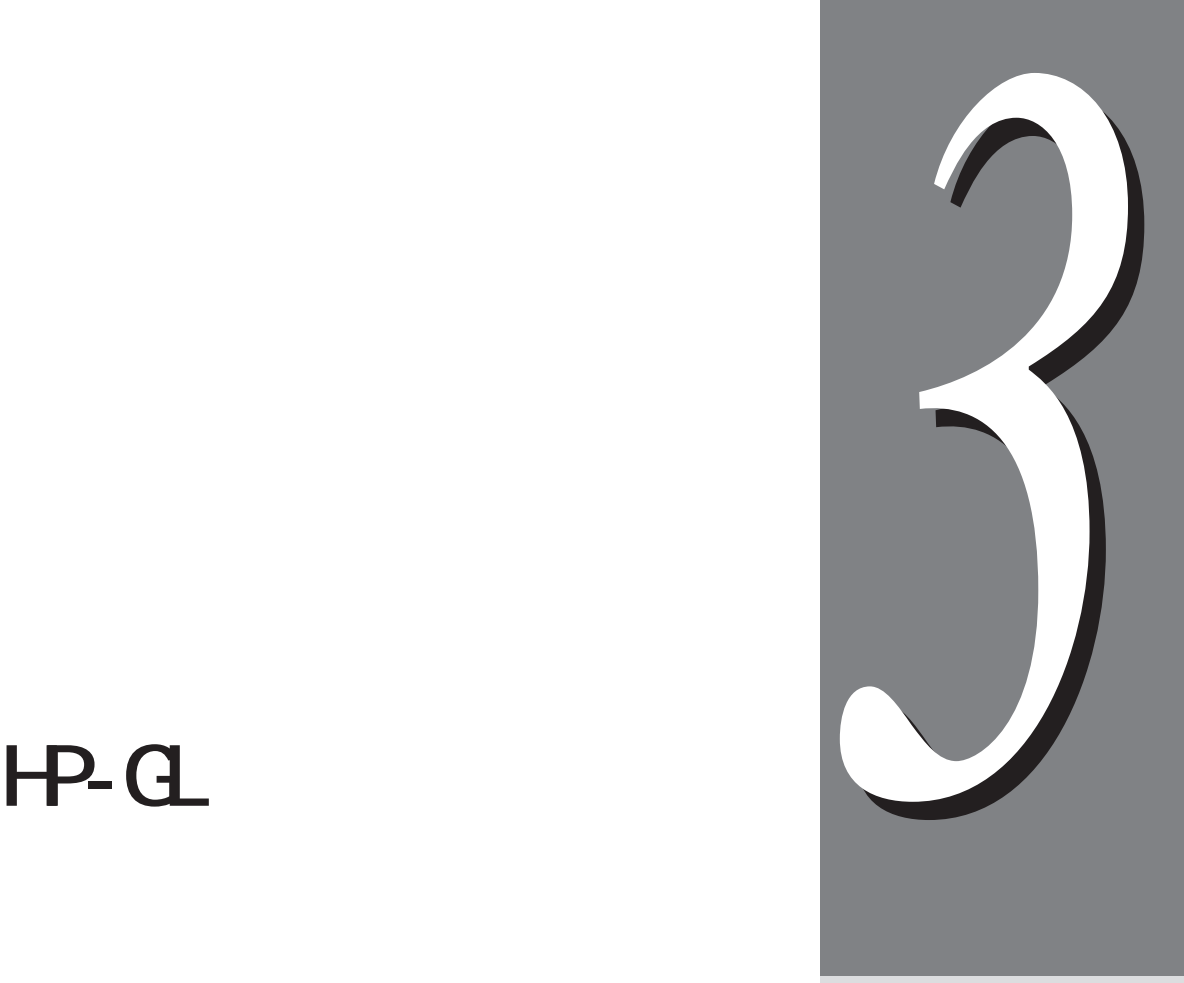

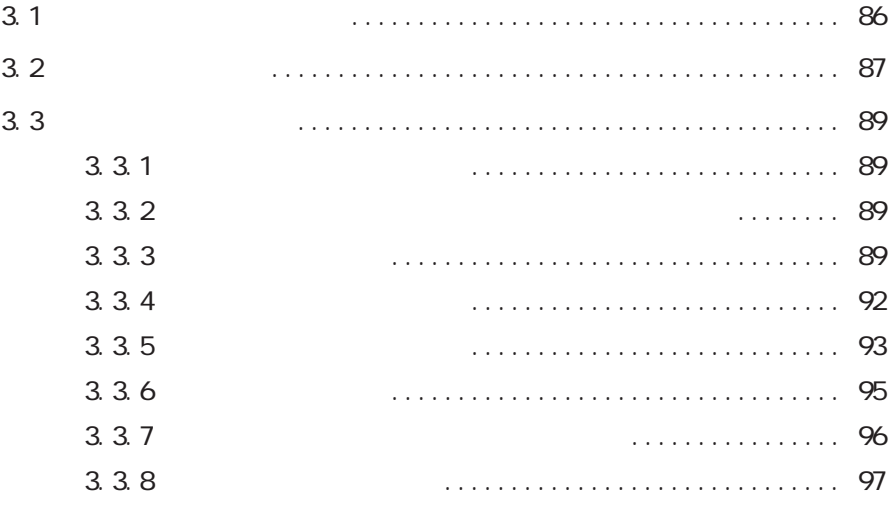

3.1 ハードクリップエリア **ハードクリップエリア** *3.1*

 $H-P-GL$ 

 $\bullet$ 

 $\bullet$ 

**HP-GL**

3

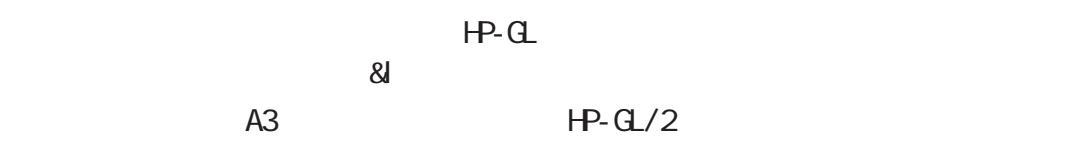

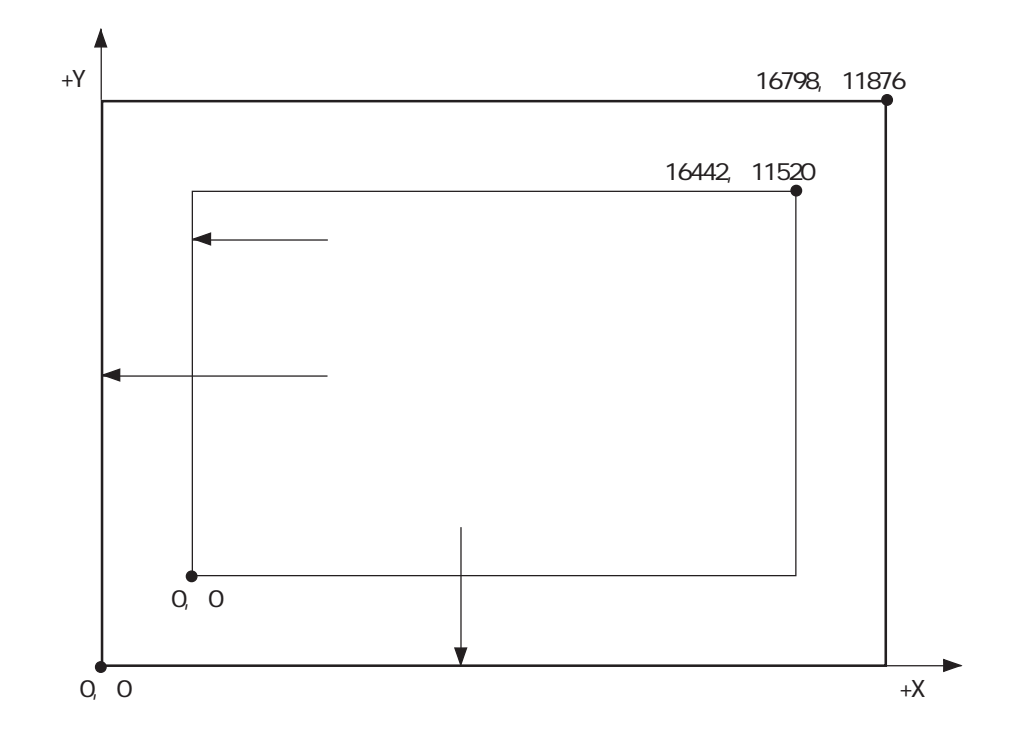

# **印字可能エリア** *3.2*

#### $HP - GL$

#### Cec

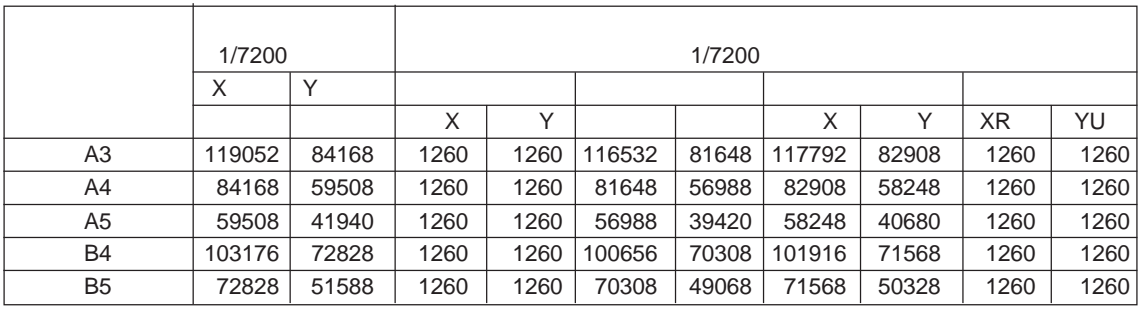

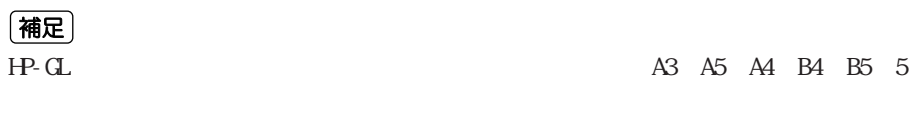

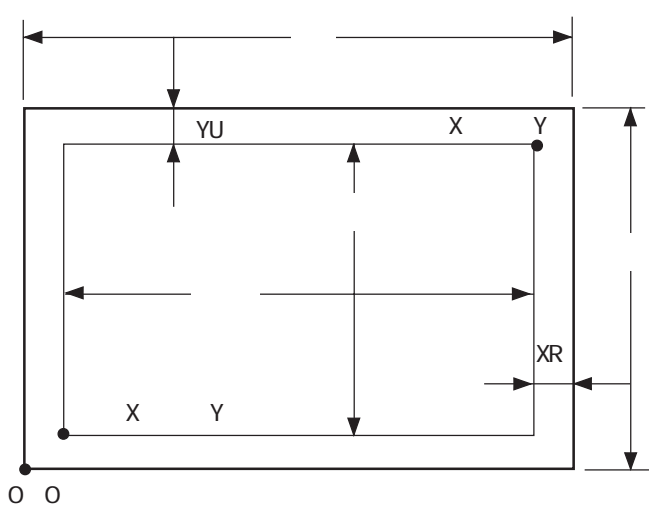

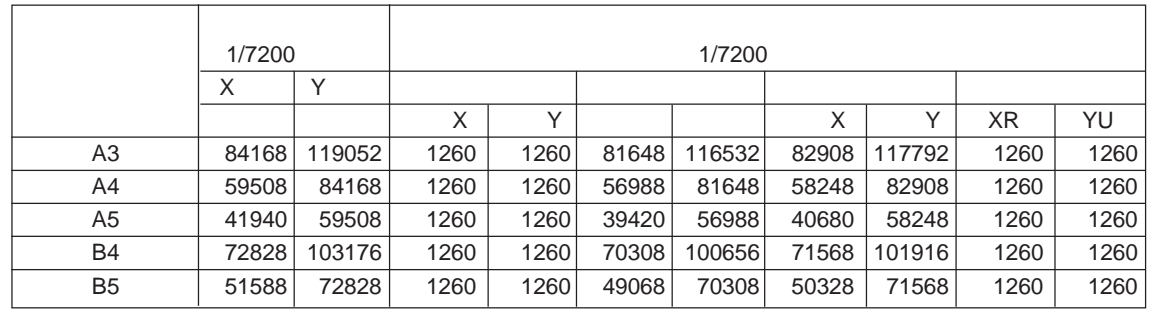

 $\frac{4}{\sqrt{4}}$ <br>
HP-GL<br>  $\frac{1}{\sqrt{4}}$  HP-GL

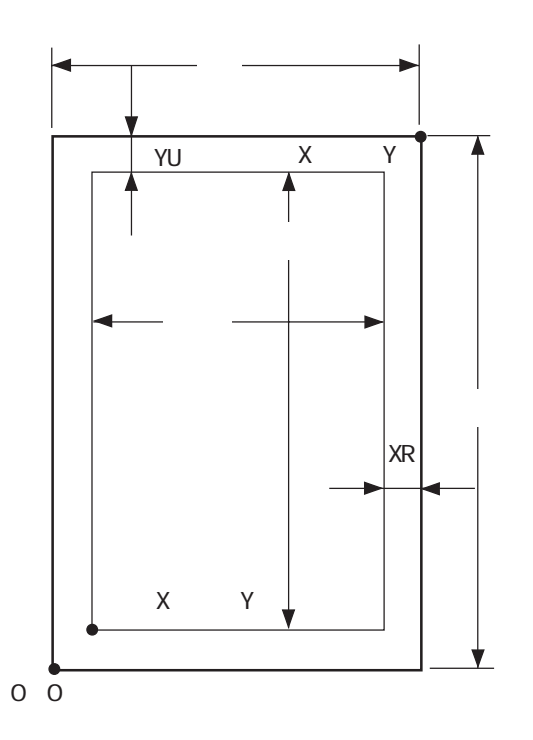

3

**HP-GL**

# **オートレイアウト** *3.3*

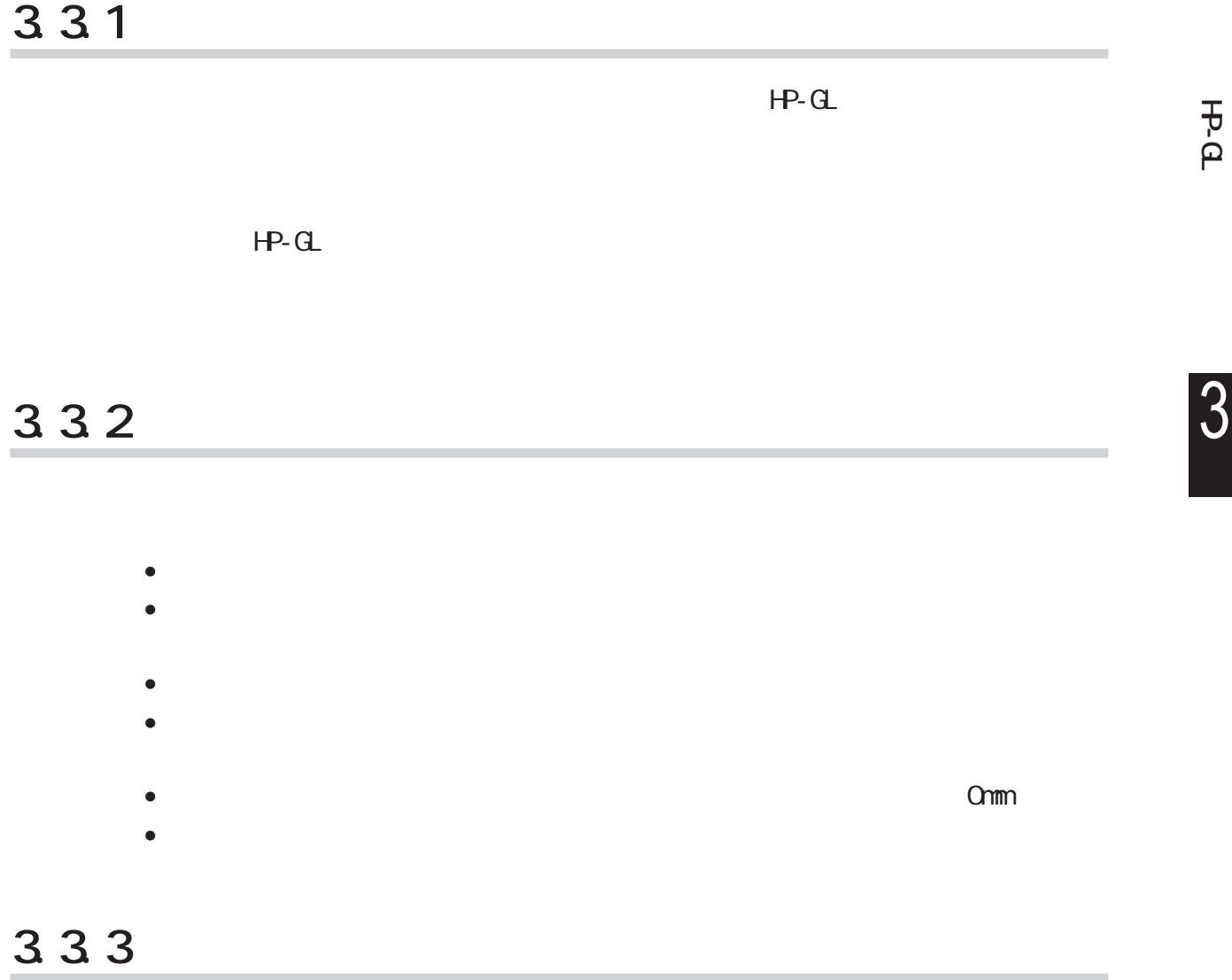

Cec

Cec

Cee

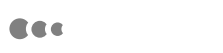

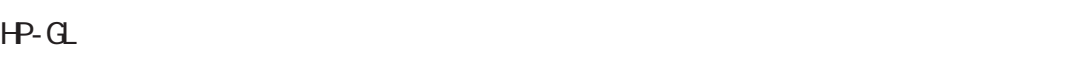

#### $PS$  IW IP Adapted DES>IVIALP>Adapted

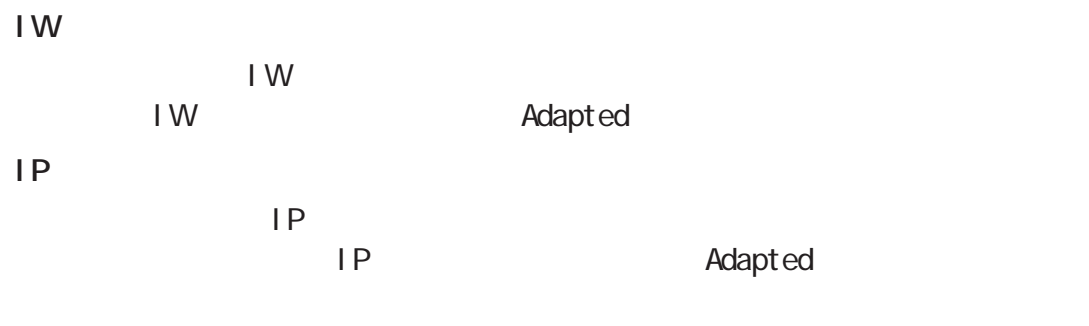

#### **【Adapted】**

- ending  $\sim$  and  $\sim$  and  $\sim$  and  $\sim$  and  $\sim$  and  $\sim$  and  $\sim$  and  $\sim$
- そのページ内に指定された最大の文字サイズ  $\bullet$

**【PS】**

データ中の最初にPSコマンドで指定された領域を含むエリアを、有効座標エリア

ー<br>コマンド Adapted

Cec

o 99mm comments comments of the comments of the comments of the comments of the comments of the comments of the comments of the comments of the comments of the comments of the comments of the comments of the comments of th

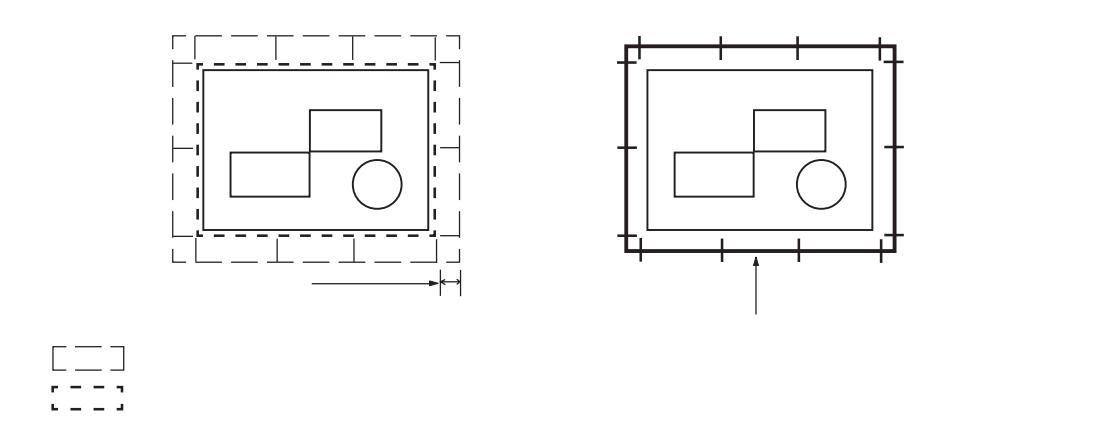

**CEC** 

A 6 AO A1 A2 A3 A4 A5 6

#### **3.3.4 原稿サイズの決定方法**

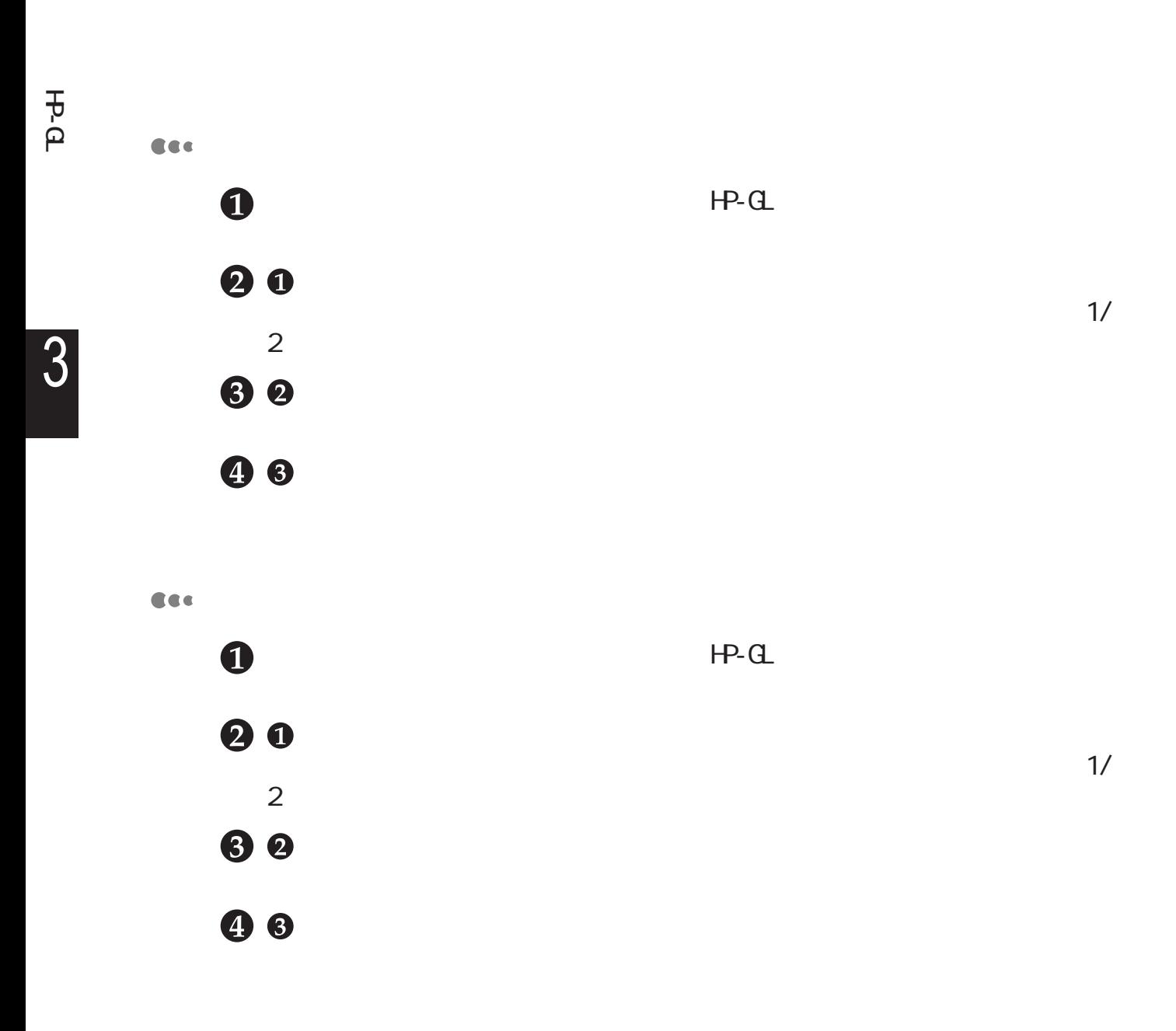

CEC **例:**  $\epsilon$  and  $\epsilon$  and  $\epsilon$   $=$ IP 0.1mm  $IP, IW$ A3 IN; IP-8399,-5938,8399,5938; IW-8399,-5938,8399,5938; PU; SP1; : : SP0;  $\mathbf 0$ IP IP -8399,-5938,8399,5938  $\boldsymbol{Q}$  $\alpha$  1mm  $\alpha$ 3  $/275$  $-8474, -6013, 8474, 6013$  $\boldsymbol{Q}$ 8 10mm=400  $\boldsymbol{Q}$ 8  $-8074, -5613, 8074, 5613$  $A4 \hspace{1.5cm} A3$  $A3$  $\sum_{i=1}^{\infty}$  $-8474, -6013, 8474, 6013$  A3  $A2$ 

**3.3.5 用紙サイズの決定方法**

• 原稿サイズ : ジドウ •  $\mathbb{R} \times \mathbb{R}$  :  $\mathbb{R} \times \mathbb{R}$  :  $\mathbb{R} \times \mathbb{R}$  :  $\mathbb{R} \times \mathbb{R}$  :  $\mathbb{R} \times \mathbb{R}$  :  $\mathbb{R} \times \mathbb{R}$  :  $\mathbb{R} \times \mathbb{R}$  :  $\mathbb{R} \times \mathbb{R}$  :  $\mathbb{R} \times \mathbb{R}$  :  $\mathbb{R} \times \mathbb{R}$  :  $\mathbb{R} \times \mathbb{R}$  :  $\mathbb{R} \times \$  33

**93**

**HP-GL**

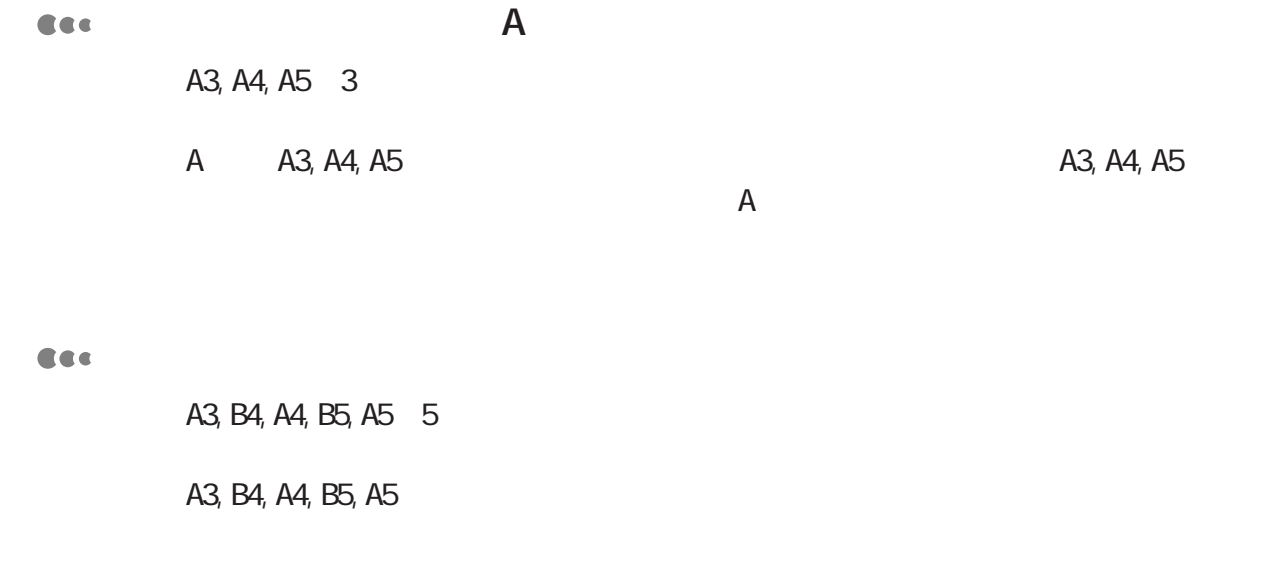

**CEC** 

**HP-GL**

3

**CEC** 

(補足)

- $\bullet$  and  $\bullet$  and  $\bullet$
- $\bullet$  + the contract  $\bullet$  and  $\bullet$  and  $\bullet$

#### **3.3.6 倍率の決定方法**

Cec

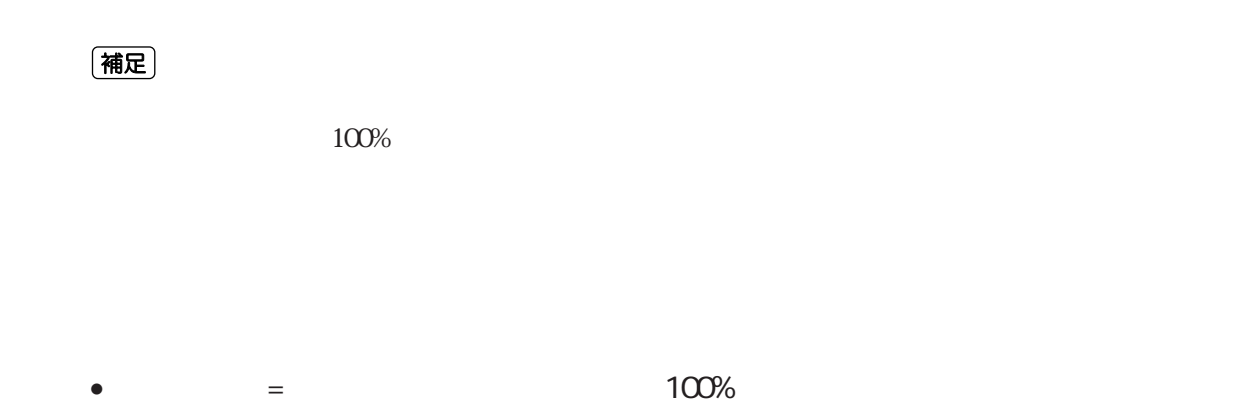

- $\bullet$
- 

•  $100\%$ 

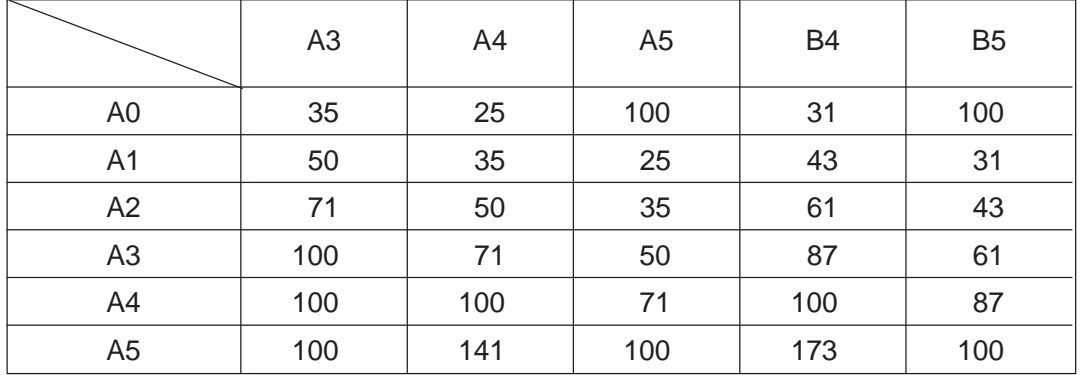

Cec

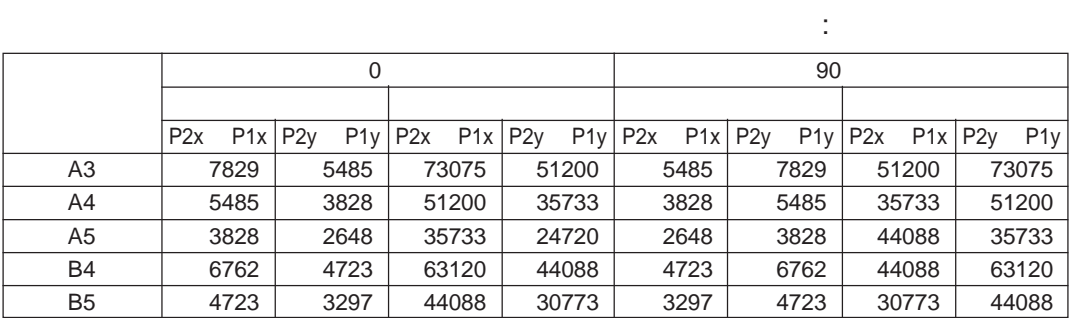

33

**HP-GL**

**HP-GL**

3

 $210\,0\%$ 22.5% **3.3.7 オートレイアウト描画時の制限事項** Cee **CEC** 100kbyte 100kbyte

5120kbyte

5120kbyte

33

**3.3.8 各機能組み合わせ例**

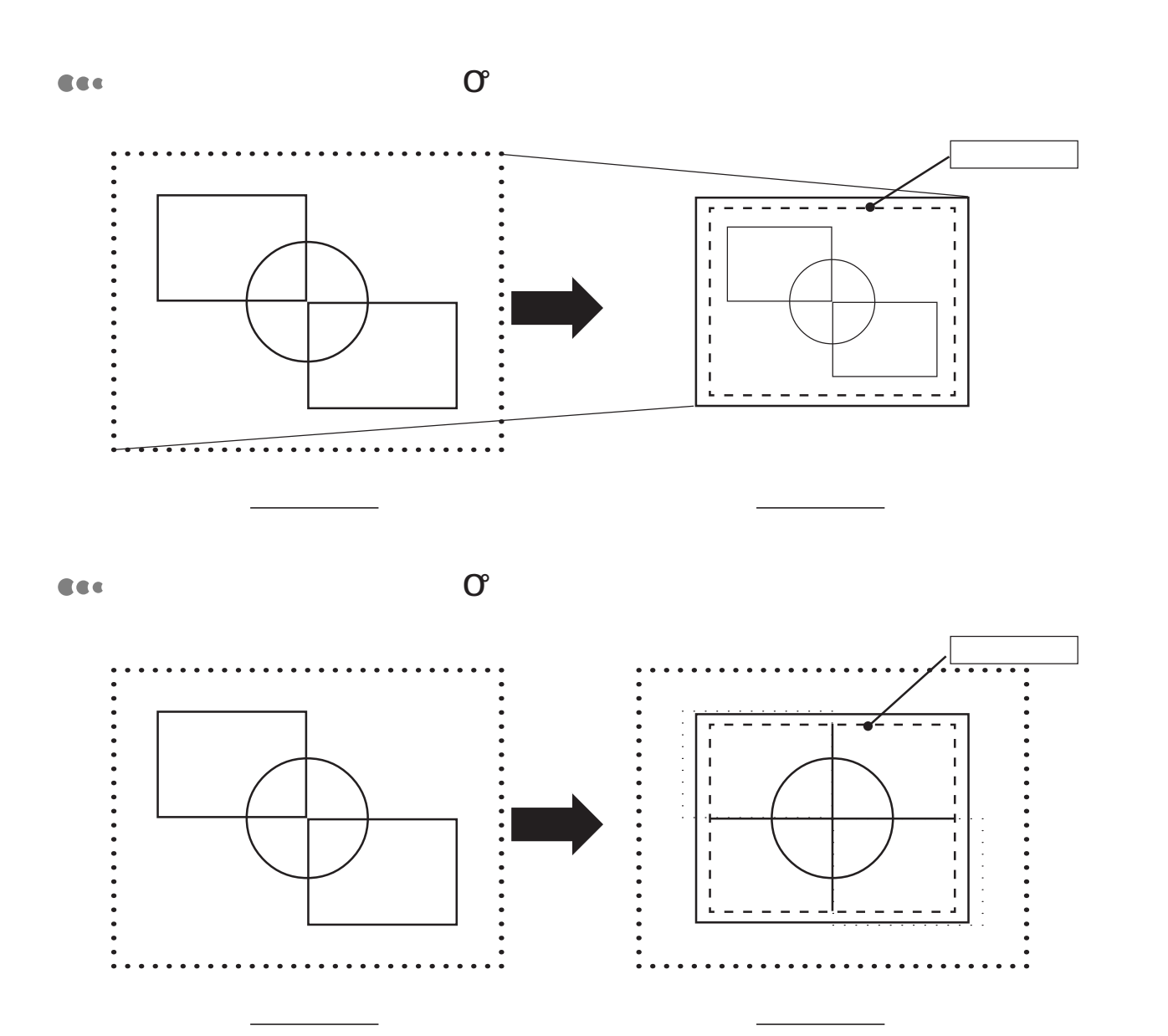

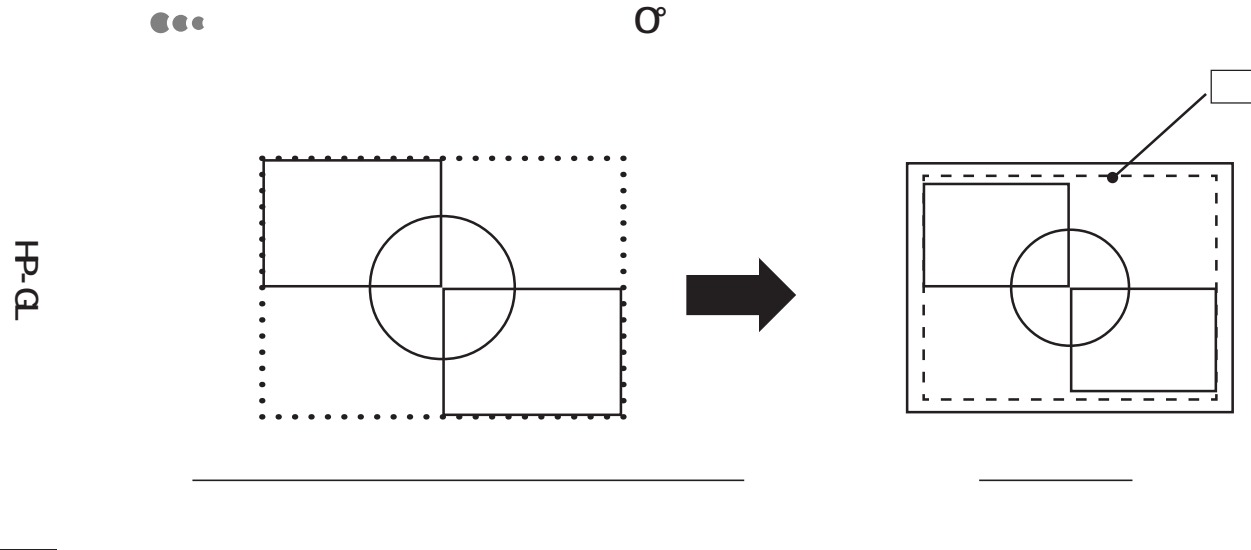

入力データより判断した有効座標エリア 用紙サイズ

 $\ddot{\phantom{a}}$ 

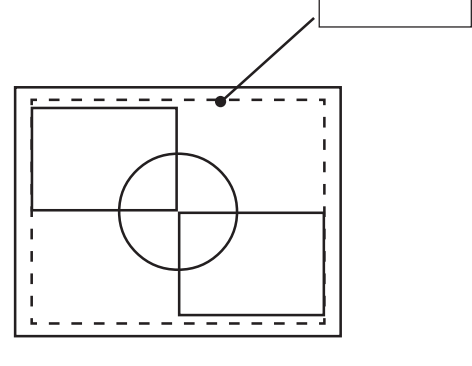

**CEC** 

**11111** 

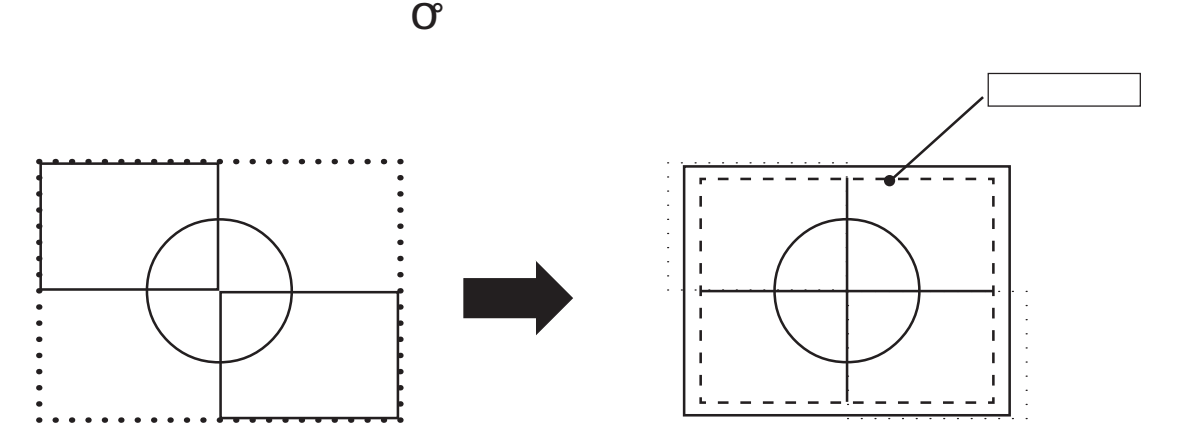

- . . . . . . . . . . . . . 40, 76 . . . . . . . . . . . . . . . . . . . . . . . 78
	-

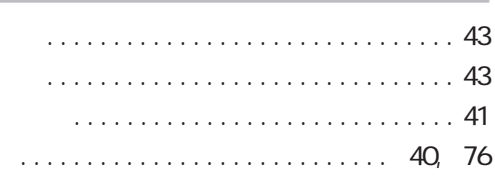

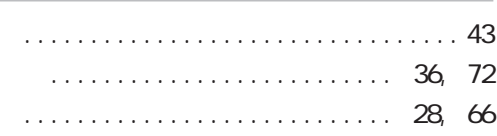

- 
- . . . . . . . . . . . . . . . . . 37, 73  $\mathbb{R}^2$ 
	- . . . . . . . . . . . . . . . . . . 76
	- . . . . . . . . . . . . . . . . . . 42 . . . . . . . . . . . . . . . . . . 76
	-

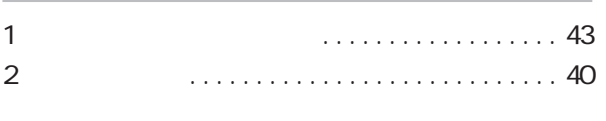

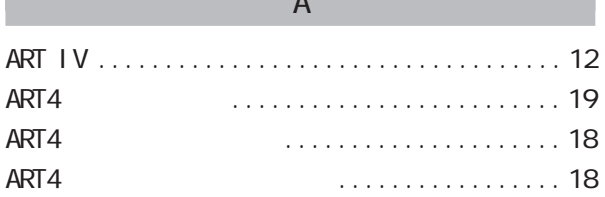

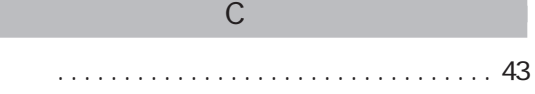

 ${\sf CR}$ 

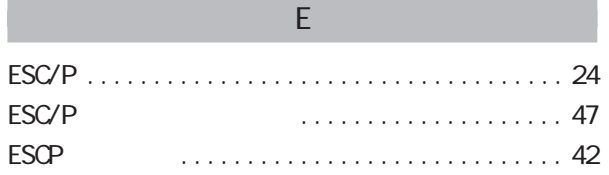

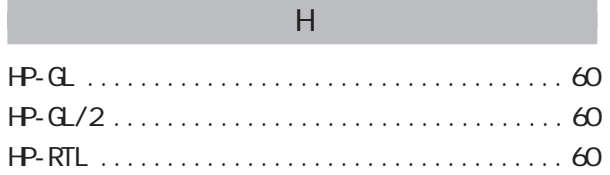

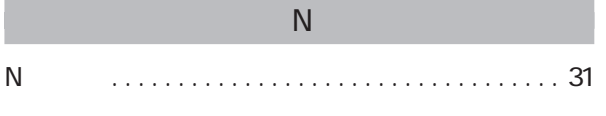

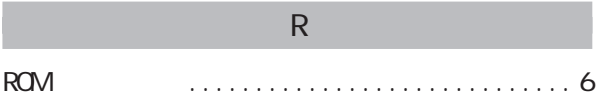

 $\cdots$  14, 26, 64

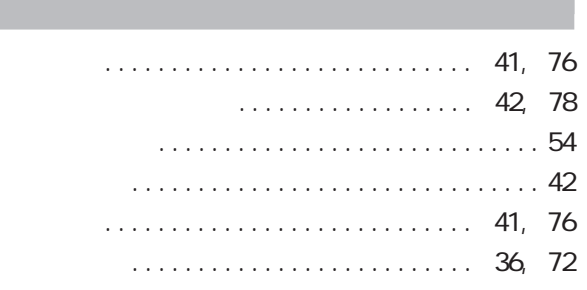

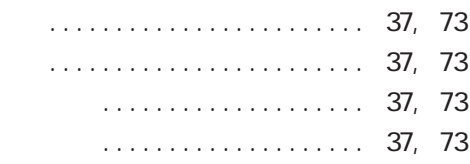

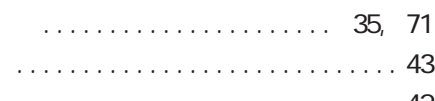

 $1.1.1.1.1.1$ 

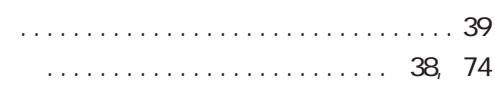

 $\cdots \cdots \cdots \cdots \cdots \cdots \cdots 40$ , 76  $\begin{array}{cccccccccccccc} . & . & . & . & . & . & . & . & . & . & . & . \end{array}$ 

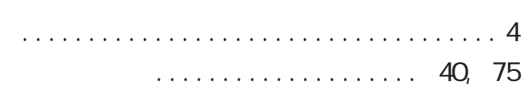

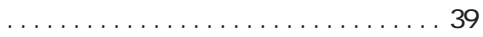

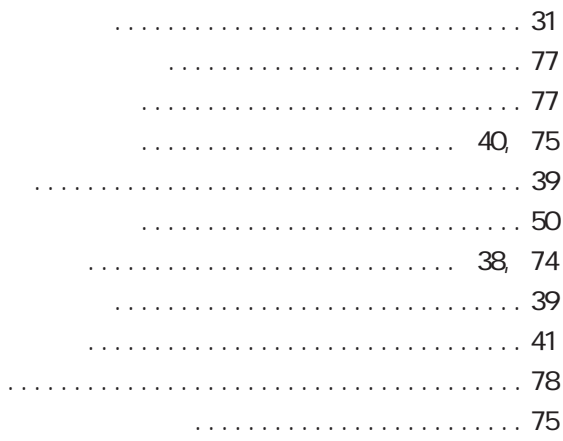

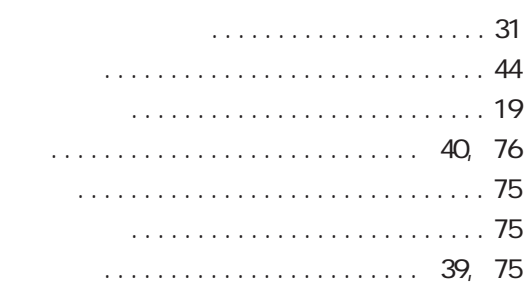

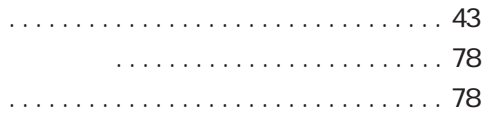

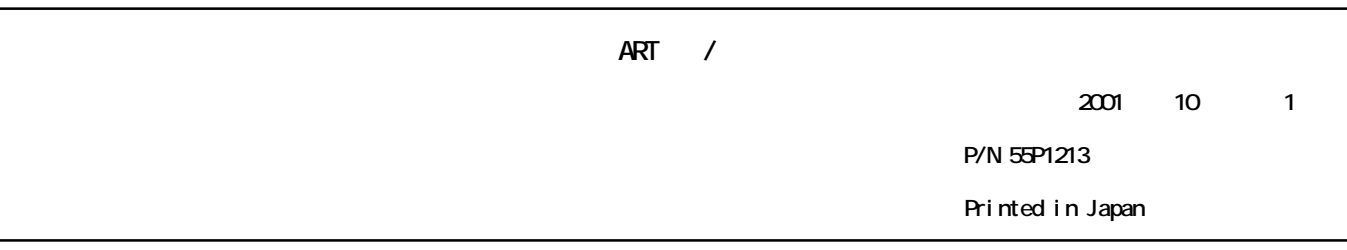

**製品についてのお問い合わせ**<br>- 製品についてのお問い合わせは

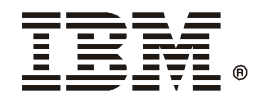

日本アイ・ビー・エム株式会社<br>〒106-8711 東京都港区六本木3-2-12

2001年 10月

P/N 55P1213